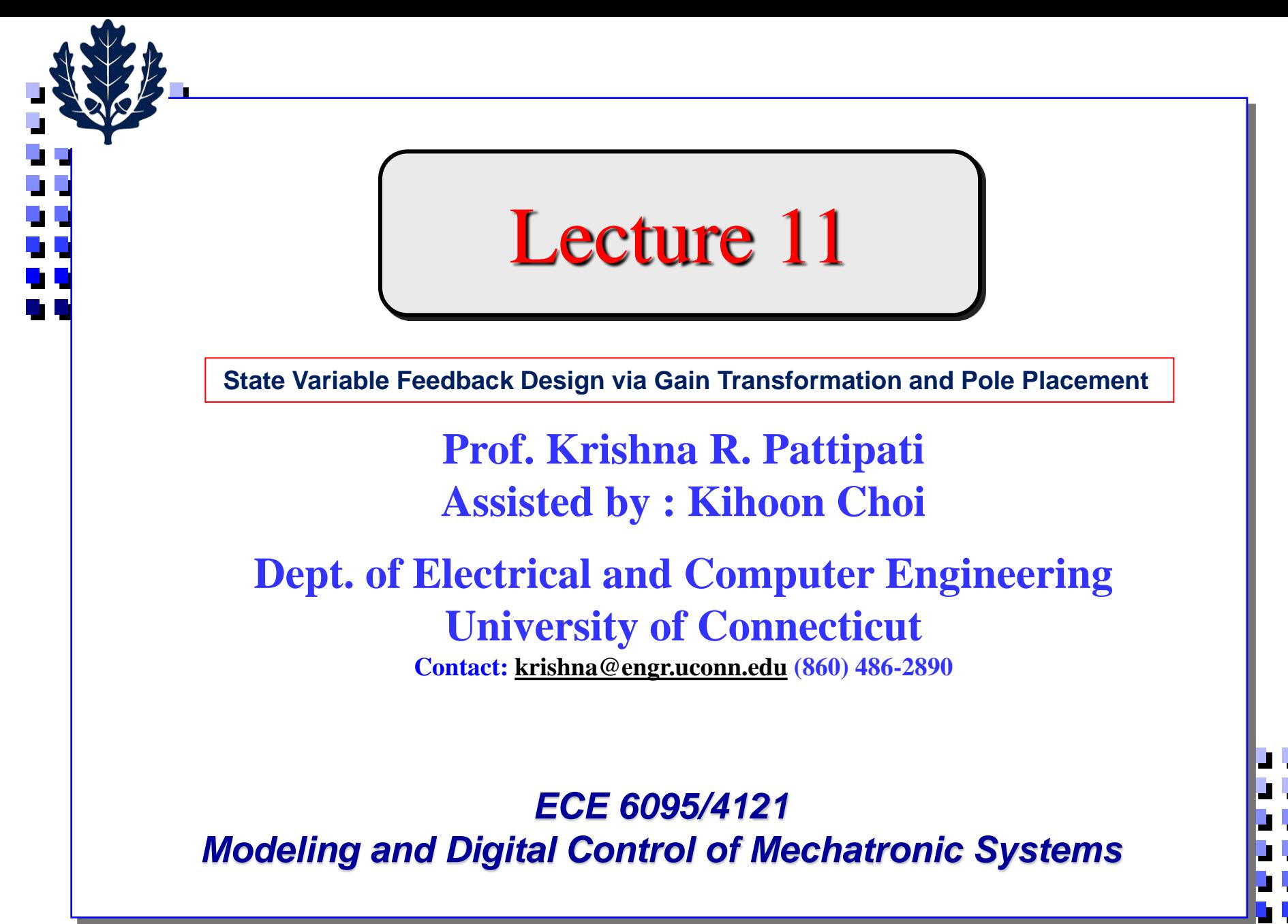

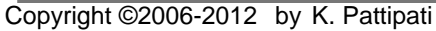

#### **SVFB Design via Gain Xformation & Pole Placement**

- **1. "Deadbeat" controller**
- **2. Continuous-Discrete Gain Tranformation**
	- Time response equivalence
	- Average gain method
	- Example-double integrator

#### **3. Pole Placement via SVFB Design**

- Direct approach
- Transformation approach
- Ackermann formula/algorithm
- Pole placement for MIMO systems
	- o State feedback
	- o output feedback (numerically not robust. So, won't discuss)

#### **4. Example-Inverted Pendulum on a Cart**

- Continuous-discrete transformation design
- Direct digital design
- **5. Implementation of High-Order Compensators**
	- **State prediction**
	- Comparison with Smith compensator
	- **Examples**
- **6. Command Inputs to SVFB Systems**
	- Integral feedback

### Control in State-Space

What can be done with respect to controlling system states?

$$
\underline{x}(k+1) = \Phi \underline{x}(k) + \Gamma u(k)
$$
  
y(k) = Cx(k)  

$$
\underline{x}(0) =
$$
known initial condition

Equivalent discrete system matrices

$$
\Phi = e^{Ah}, \qquad \Gamma = \int_0^h e^{A\sigma} d\sigma B
$$

• State response

$$
\underline{x}(k) = \Phi^k \underline{x}(0) + \sum_{i=0}^{k-1} \Phi^{k-i-i} \Gamma u(i)
$$

• Consider  $k = n$ 

- Can we find u(0), u(1), ..., u(n–1) so that  $\underline{x}(n) = \xi$  = arbitrary vector, starting at any initial condition  $x(0)$ ?

$$
\underline{\xi} - \Phi^{n} \underline{x}(0) = \sum_{i=0}^{n-1} \Phi^{n-1-i} \Gamma u(i) = \Gamma u(n-1) + \Phi \Gamma u(n-2) + \cdots + \Phi^{n-1} \Gamma u(0)
$$
\n
$$
= \begin{bmatrix} | & | & | & | \\ \Gamma & \Phi \Gamma & \cdots & \Phi^{n-1} \Gamma \\ | & | & | & | \end{bmatrix} \begin{bmatrix} u(n-1) \\ u(n-2) \\ \vdots \\ u(0) \end{bmatrix}
$$

- $H<sub>c</sub>$ - If  $H_c$  is invertible, it is possible to find the requisite  $\{u(i)\}\$ .
- Note: state may not necessarily stay at  $\frac{\xi}{2}$  for  $k > n$ .

#### Deadbeat Controller

- If system is cc the sequence  $\{u(0), u(1), ..., u(n-1)\}\$  will drive  $\underline{x}(0) \rightarrow \underline{x}(n) = \frac{\xi}{2}$  $u(n-1)$  $u(n-2)$  $\vdots$ u $(0)$  $= H_c^{-1} [\frac{\xi}{2} - \Phi^n \underline{x}(0)]$ where
	- Open-loop control

$$
u(0) = [ 0 \ 0 \dots 0 \ 1 ] H_c^{-1} [ \xi - \Phi^n \underline{x}(0) ]
$$
  
 
$$
u(1) = [ 0 \ 0 \dots 1 \ 0 ] H_c^{-1} [ \xi - \Phi^n \underline{x}(0) ]
$$
  
 
$$
\vdots
$$
  
 
$$
u(n-1) = [ 1 \ 0 \ 0 \dots 0 ] H_c^{-1} [ \xi - \Phi^n \underline{x}(0) ]
$$
  

$$
\times (0), \underline{not} \underline{x}(k) \text{ is used here}
$$

- Closed-loop control via time-invariance

"turn system on" at time "k":  $\underline{x}(0) \leq x(k)$ ,  $u(0) \leq x(k)$ 

$$
=
$$
 u(k) = [ 0 0 ... 1 ]H<sub>c</sub><sup>-1</sup> [  $\underline{\xi}$  -  $\Phi$ <sup>n</sup>  $\underline{x}$ (k)]

accomplishes same control sequence but via SVFB

 $u(k) = - [ 0 \ 0 \dots 1 ] H_c^{-1} \Phi^n \underline{x}(k)$ K • Special case  $\xi = 0$ 

is an SVFB control that reduces any (initial) state to  $\overline{0}$  in n steps  $\rightarrow$  "deadbeat controller" (unique to discrete systems)

- CL dynamics  $x(k+1) = (\Phi - \Gamma K) x(k)$  $\underline{x}(n) = (\Phi - \Gamma K)^n \underline{x}(0) = 0$  $\Rightarrow$   $\Phi$  –  $\Gamma$ K has all eigenvalues at  $z = 0$ 

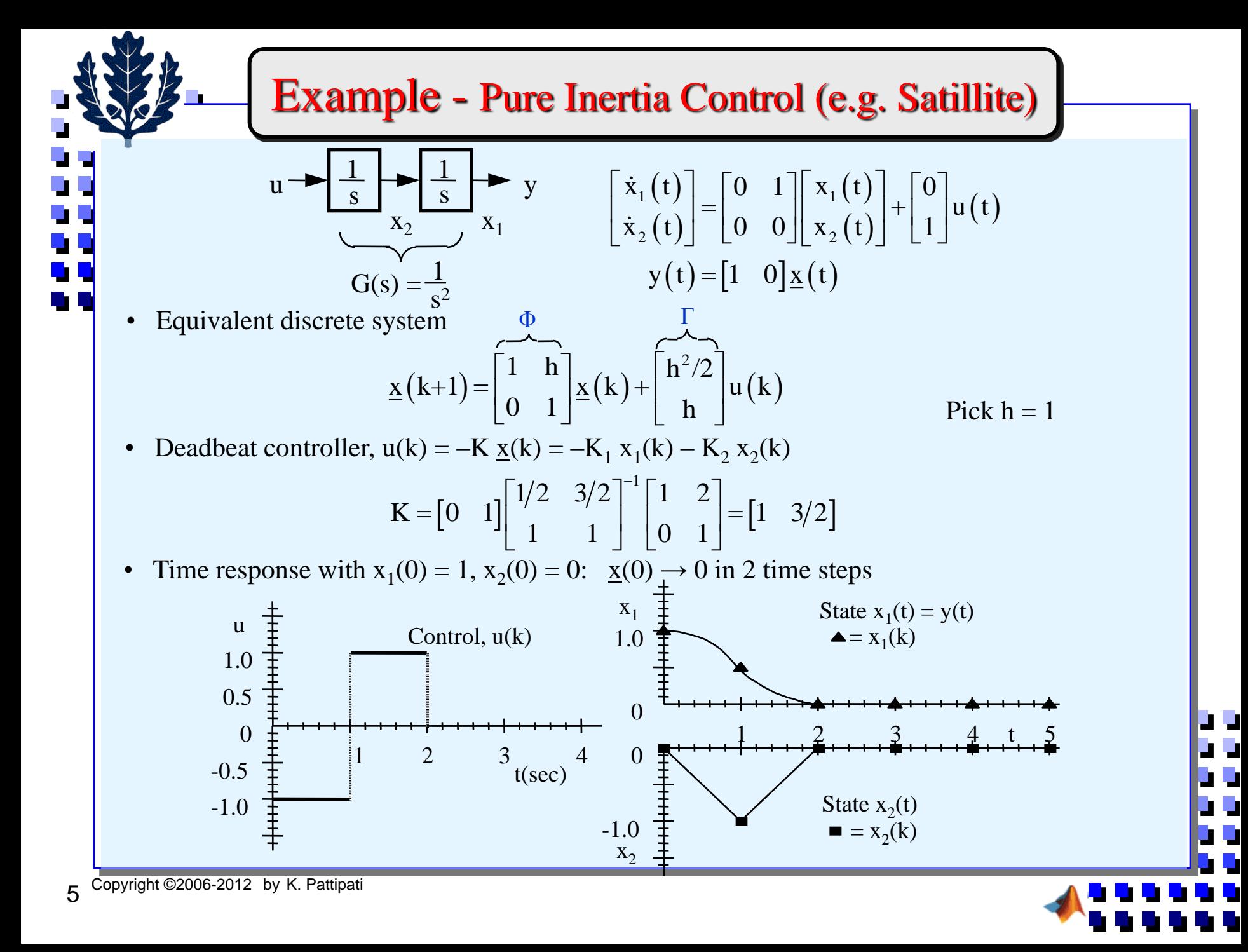

### Discrete SVFB Design Methods

 $\text{Continuous} \rightarrow \text{discrete equivalence methods}$ Given a continuous FB control law

 $u(t) = K_r r(t) - K x(t)$ 

develop from K<sub>r</sub>, K an "equivalent" discrete control

 $u(k) = \widetilde{K}_r r(k) - \widetilde{K} \times \underline{x}(k)$ 

- Idea: capitalize on earlier design for  $\dot{\underline{x}} = A \underline{x} + B \underline{u}$
- Compare continuous vs. discrete time response, phase margin, closed-loop poles, etc.
- Direct digital controller design

Find  $u(k) = K_r r(k) - K \underline{x}(k)$  directly to place poles at  $z = z_1, z_2, ..., z_n$ 

(1) select  $z_i = e^{s_i h}$   $i = 1, 2, ..., n;$ 

 $s<sub>i</sub>$  = desired pole location in s-plane

or, (2) select  $z_1, z_2, \dots, z_n$  directly

- Evaluation
	- Time response via simulation
	- Phase margin via Bode/Nyquist plot of

$$
LG(j\omega) = K(zI - \Phi)^{-1} \Gamma \Big|_{z = e^{j\omega h}}
$$

- Sensitivity to parameters, RD, etc.

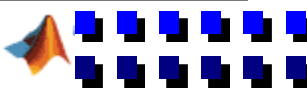

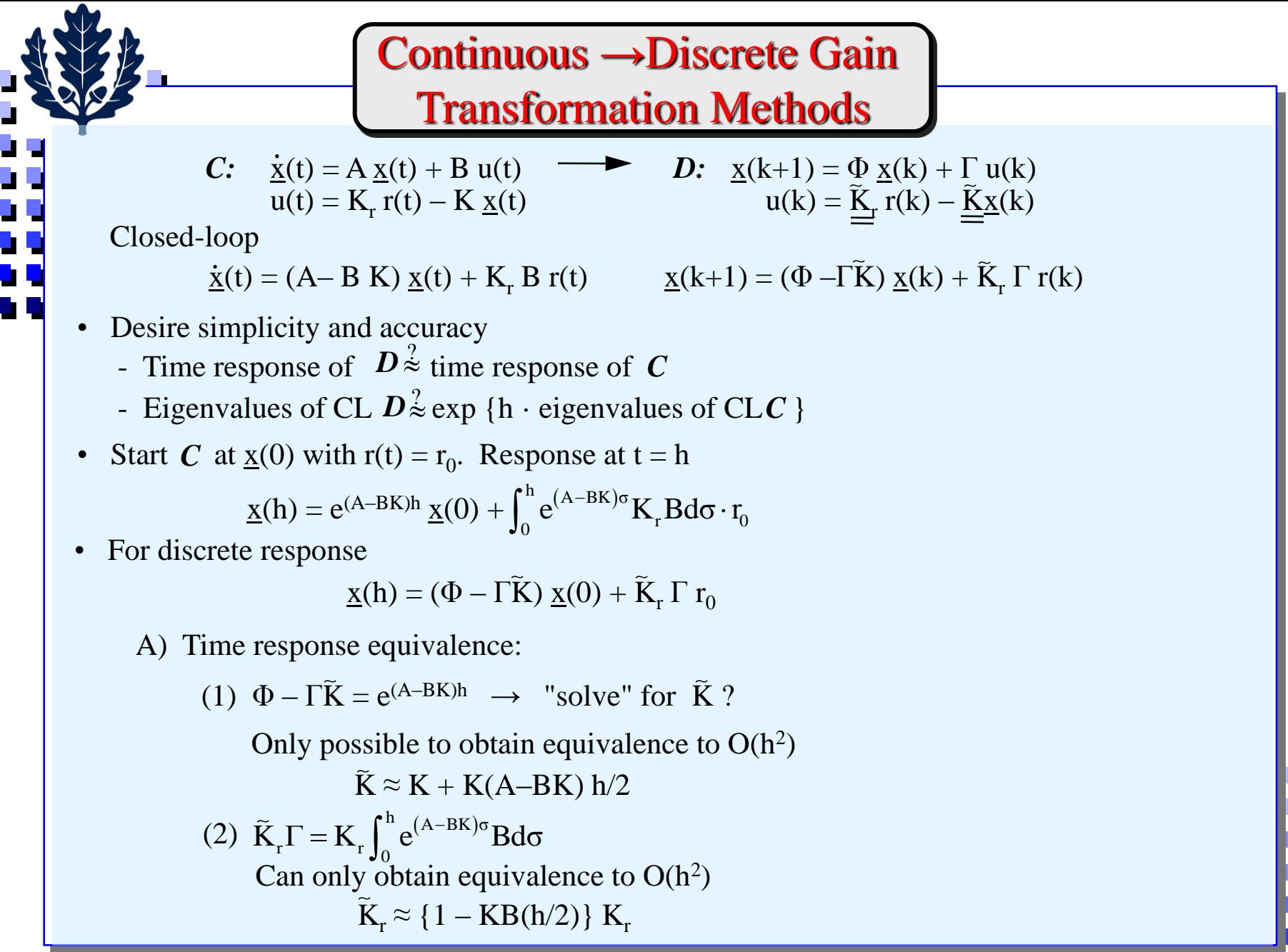

#### B) Average Gain Method (Kleinman, Automatica, 1978)

• Consider *C* over (0, h] with  $\underline{x}(0)$ , and  $r(t) = r_0$ 

$$
\underline{x}(t)=e^{(A-BK)t}~\underline{x}(0)+\int_0^te^{(A-BK)\sigma}K_rBd\sigma\cdot r_0
$$

• Control,  $u_c(t)$  over  $(0, h]$ , in continuous system

$$
u_c(t) = K_r r_0 - K \underline{x}(t)
$$

$$
u_c(t) = \left[1 - K \int_0^t e^{(A - BK)\sigma} B d\sigma\right] K_r r_0 - K e^{(A - BK)t} \underline{x}(0)
$$

• Discrete control over  $(0, h] = u(0)$ 

$$
u(0) = \tilde{K}_r r_0 - \tilde{K} \underline{x}(0)
$$
  
\n
$$
\implies \text{Pick } \tilde{K}, \tilde{K}_r \text{ so that } u(0) = \overline{u}_c = \frac{1}{h} \int_0^h u_c(t) dt
$$

$$
\overline{u}_{c} = \left[1 - \frac{K}{h}\int_{0}^{h} \int_{0}^{t} e^{(A-BK)\sigma} d\sigma dt B\right] K_{r} r_{0} - \frac{K}{h} \int_{0}^{h} e^{(A-BK)t} dt \underline{x}(0)
$$

• Discrete equivalent gains

Discrete equivalent gains  
\n(1) 
$$
\tilde{K} = \frac{K}{h} \int_0^h e^{(A-BK)t} dt
$$
  
\n(2)  $\tilde{K}_r = \left[1 - \frac{K}{h} \int_0^h \int_0^t e^{(A-BK)\sigma} d\sigma dt B\right] K_r = \left[1 + \left(K - \tilde{K}\right) \left(A - BK\right)^{-1} B\right] K_r$ 

 $h \int_{0}^{t} e^{(A-BK)\sigma} d\sigma dt = K \int_{0}^{h}$  $0\,$  J $0\,$  b  $\,$  b  $\,$  J $0\,$ 

 $\int_0^{\text{n}} \int_0^{\text{t}} e^{(A-BK)\sigma} d\sigma dt = \frac{R}{h} \int_0^{\text{n}}$ 

 $h^{J_0 J_0}$  h

 $\frac{K}{t} \int_{0}^{h} \int_{0}^{t} e^{(A-BK)\sigma} d\sigma dt = \frac{K}{t} \int_{0}^{h} \overline{\Psi}(t)$ 

0

 $\int$ 

K

 $h \overline{\mathcal{A}}$ (A)  $h$   $\mathcal{L}$   $\mathcal{A}$   $\mathcal{D}$   $\mathcal{V}$ 

 $t - I dt$   $(A - BK)$ 

 $=\left| \begin{array}{c} 1 \\ -1 \end{array} \right|$ 

*t dt*

 $(\Phi(t) - I)dt$   $(A - BK)$ 

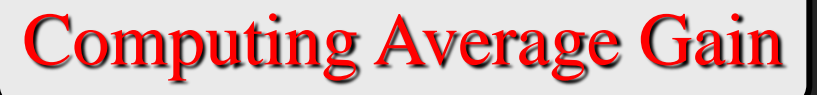

- Obtain  $\tilde{K}$  using c2d, then compute  $K_r$
- Approximation for small h

$$
\widetilde{\mathbf{K}} \approx \mathbf{K} \left[ \mathbf{I} + (\mathbf{A} - \mathbf{B}\mathbf{K}) \frac{\mathbf{h}}{2} + (\mathbf{A} - \mathbf{B}\mathbf{K})^2 \frac{\mathbf{h}^2}{3!} + \cdots \right]
$$

$$
\tilde{K}_{r} \approx \left\{1 - K \left[\frac{h}{2} + (A - BK)\frac{h^{2}}{3!} + \cdots\right]B\right\} K_{r}
$$

• Average gain scheme is "good" provided

$$
h \le \frac{1.0}{|\lambda_{\max} (A - B K)|} \sim \frac{1.0}{||A - BK||}
$$
  
Closed-loop system matrix

- Generally requires a smaller h than does the usual criterion

 $h \leq (0.5 \rightarrow 1.0) / |\lambda_{max}(A)|$ 

- Using average gain  $\tilde{K}$  is always better than just using K
	- but  $\tilde{K}_r$  may not maintain same  $\underline{DC}$  gain as in continuous case
- 1 • Inverse procedure: given a discrete  $K_d$ , find continuous gain K. Solve

$$
\mathbf{K} = \mathbf{K}_{\mathrm{d}} \mathbf{h} \bigg[ \int_0^{\mathrm{h}} e^{(A-B\mathbf{K})t} dt \bigg]
$$

iteratively:

$$
\mathbf{K}_{i+1} = \mathbf{K}_d \mathbf{h} \left[ \int_0^{\mathbf{h}} e^{(A-B\mathbf{K}_i)t} dt \right]^{-1} \text{ with } \mathbf{K}_0 = \mathbf{K}_d.
$$

- Generally converges in 2 3 iterations.
- Useful when h is subject to change, e.g.,  $K_d(h_1) \rightarrow K \rightarrow K_d(h_2)$

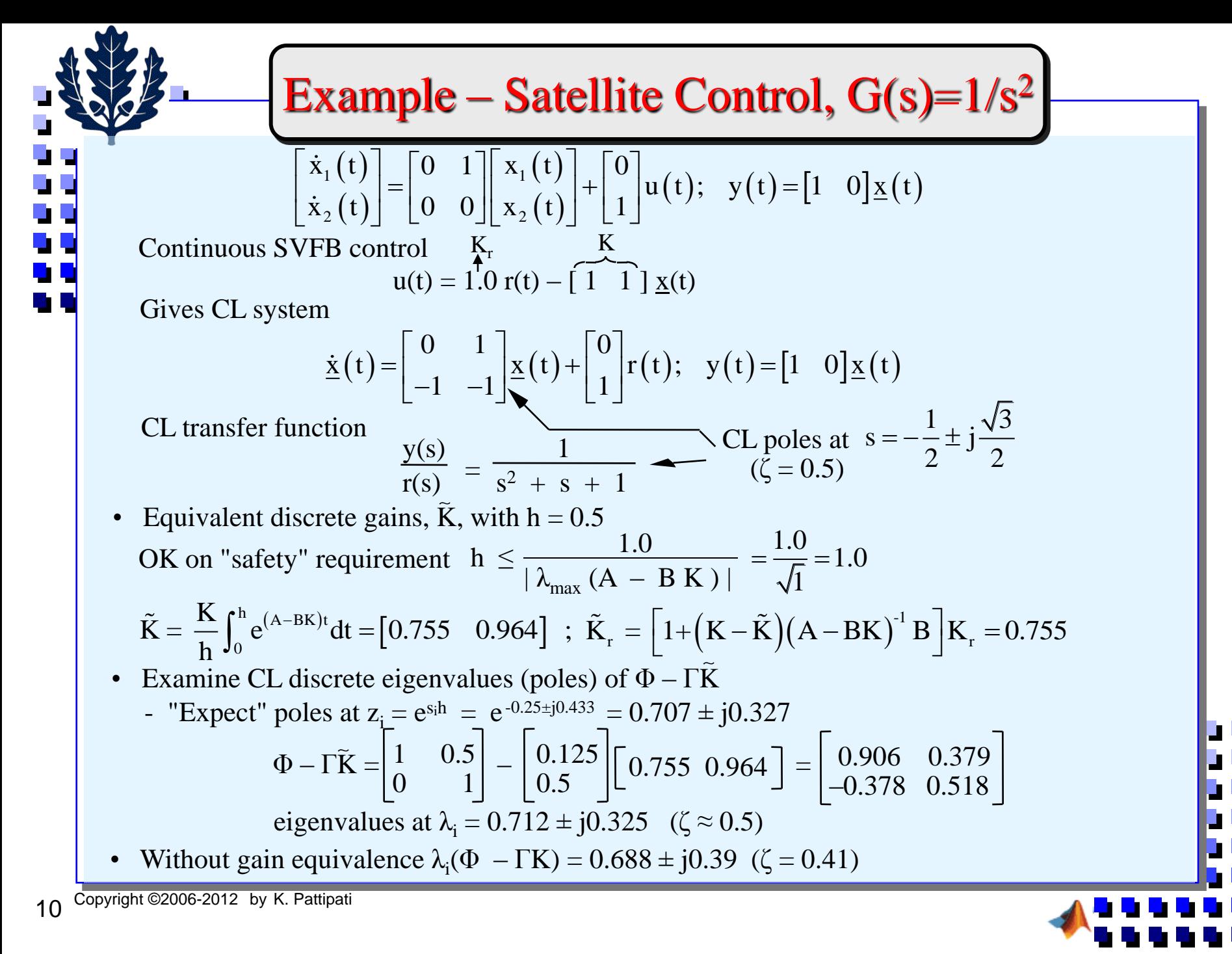

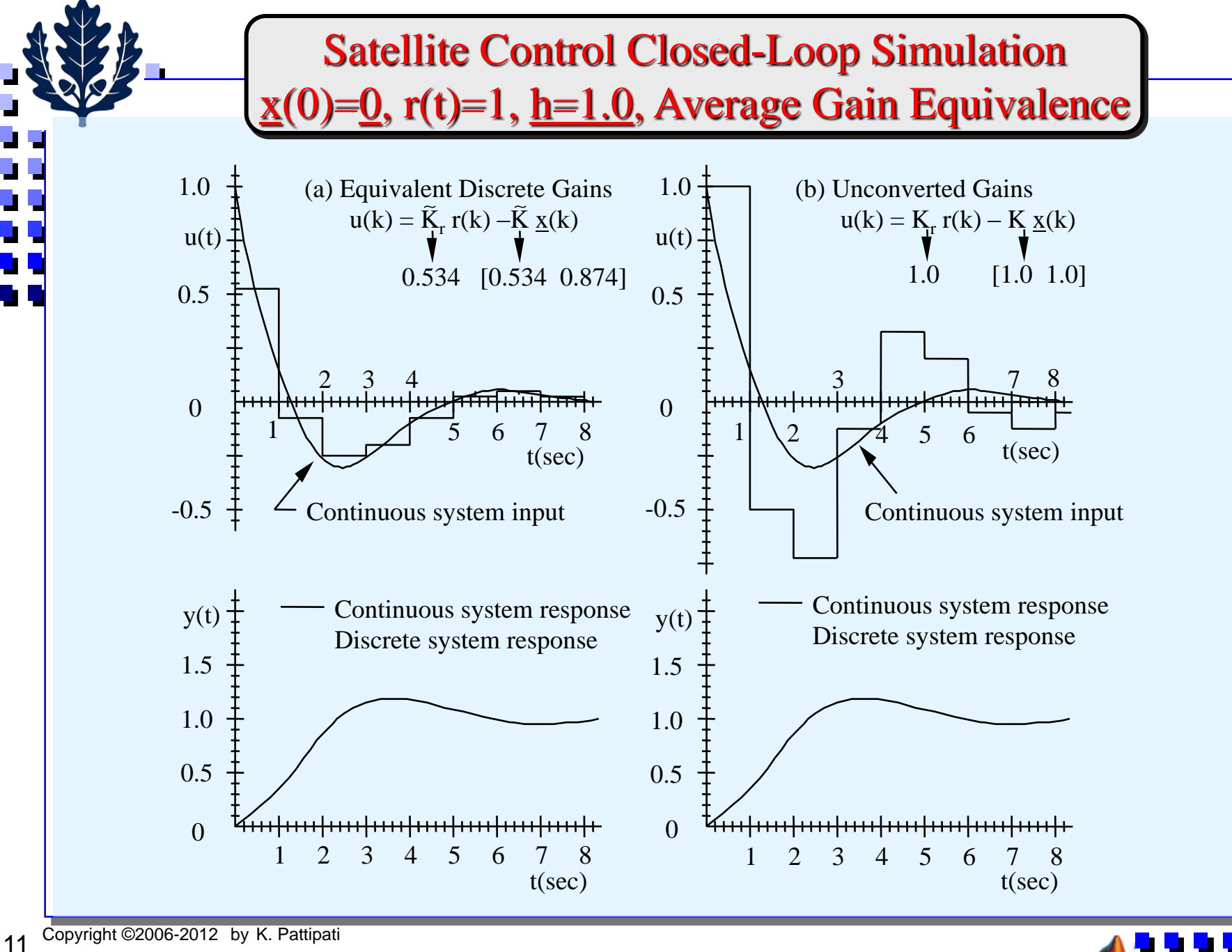

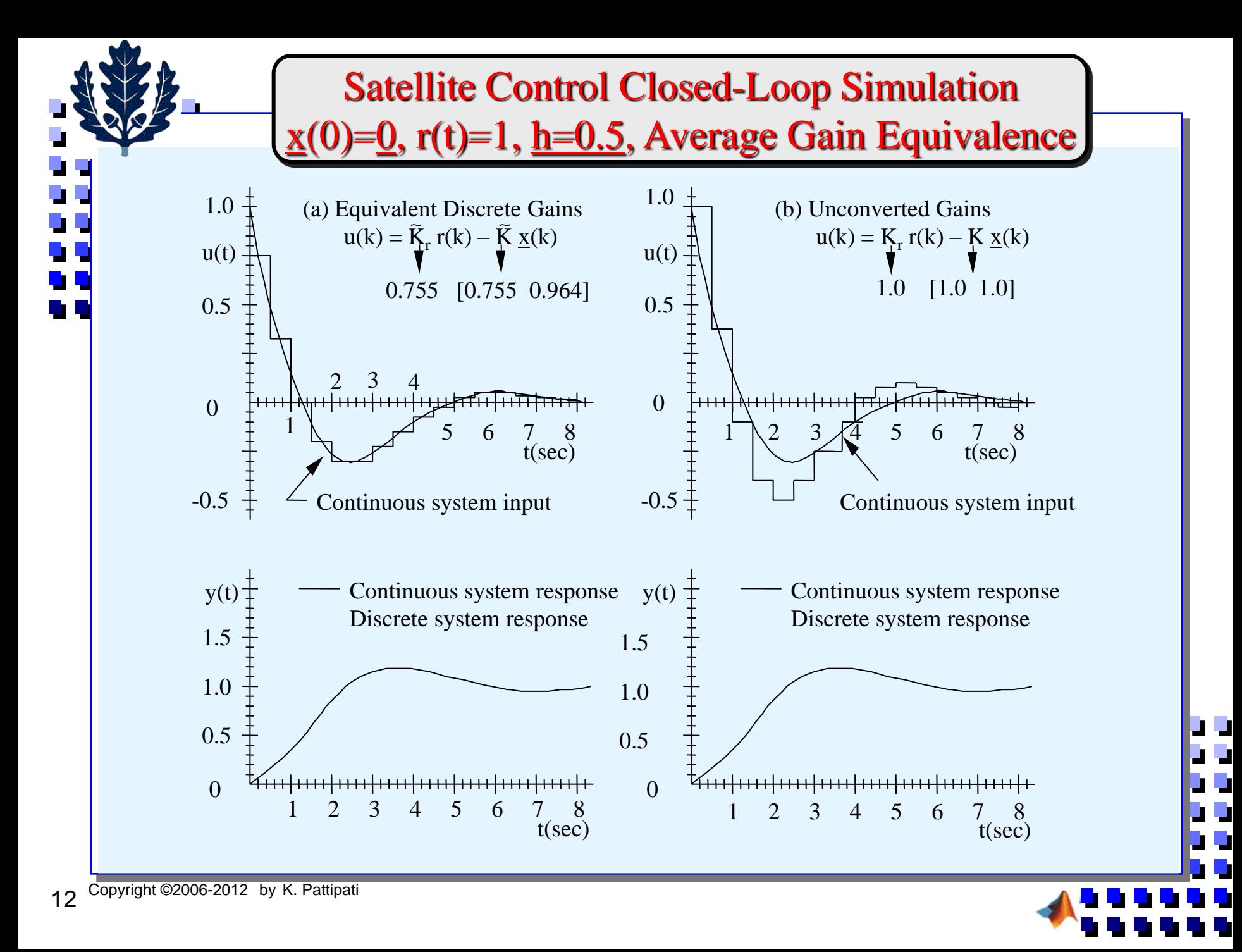

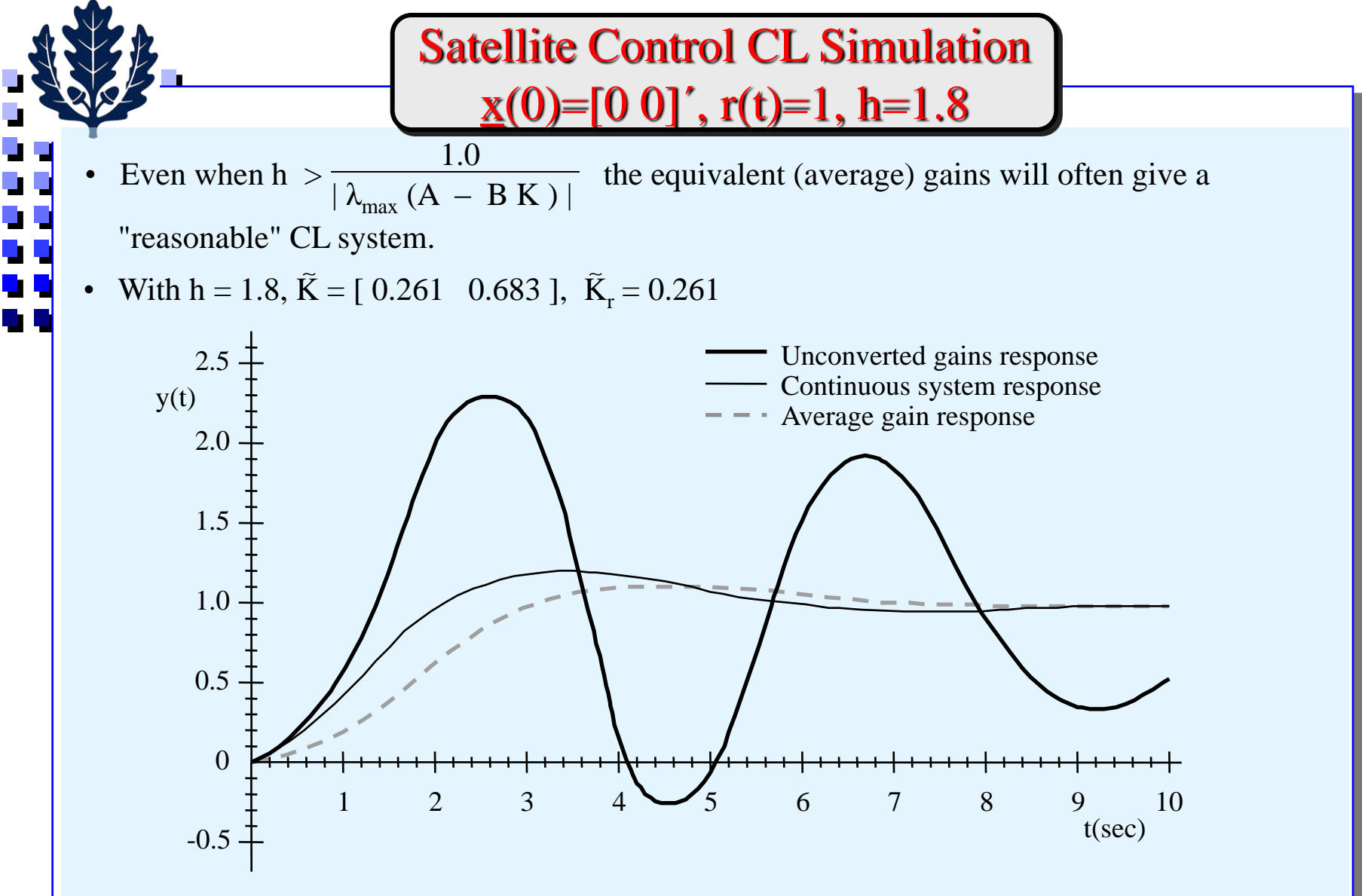

- Unconverted discrete system  $(K = [1 \ 1])$  becomes unstable as h increase.
- CL system with average gains still hanging in, with noticeable slow-down in step response.

# Summary of Equivalent Gain Method

• Average gain is best method to convert

$$
\begin{array}{ccc}\nK \to \tilde{K} & ; & K_r \to \tilde{K}_r \\
1.0 & , & \tilde{K}_r\n\end{array}
$$

- If h ~ small  $( $\frac{1.0}{1.2}$  (A B K)] use K, K<sub>r</sub>$  1.0  $|\lambda_{\text{max}} (A - B K)|$
- Do not simply use  $\tilde{K} = K$ ,  $\tilde{K}_r = K_r$  (instability as h increases).
- Useful if need to change h on-line frequently
	- Store K,  $K_r$  from continuous design
	- Use series approximation to obtain  $\tilde{K}$ ,  $\tilde{K}_r$  for current value of h
- Generally

u

UL.

- $\tilde{K}_i$  will be smaller in magnitude than  $K_i$ .
- Gains K will yield discrete CL poles with a slightly smaller  $\omega_n$  than original continuous system (i.e., slower response).
- Eigenvalues of  $\Phi \Gamma \tilde{K} \approx \exp(h \cdot$  eigenvalues of  $A BK$ ).
- Phase margin of discrete system with average gain  $\approx$  phase margin of a discrete system with poles placed at  $exp[h \cdot \lambda_i(A-BK)].$
- DC gain  $(r \rightarrow y)$  of equivalent system not always same as C.
- $\equiv$  => may wish to pick  $\tilde{K}_r$  so that DC gain of discrete CL system = DC gain of original continuous CL design, i.e., so that

 $\widetilde{K}_r C [I - \Phi + \Gamma \tilde{K}]^{-1} \Gamma = -K_r C [A - B K]^{-1} B$ 

• If  $h \neq$  small, design K, K<sub>r</sub> directly for discrete system.

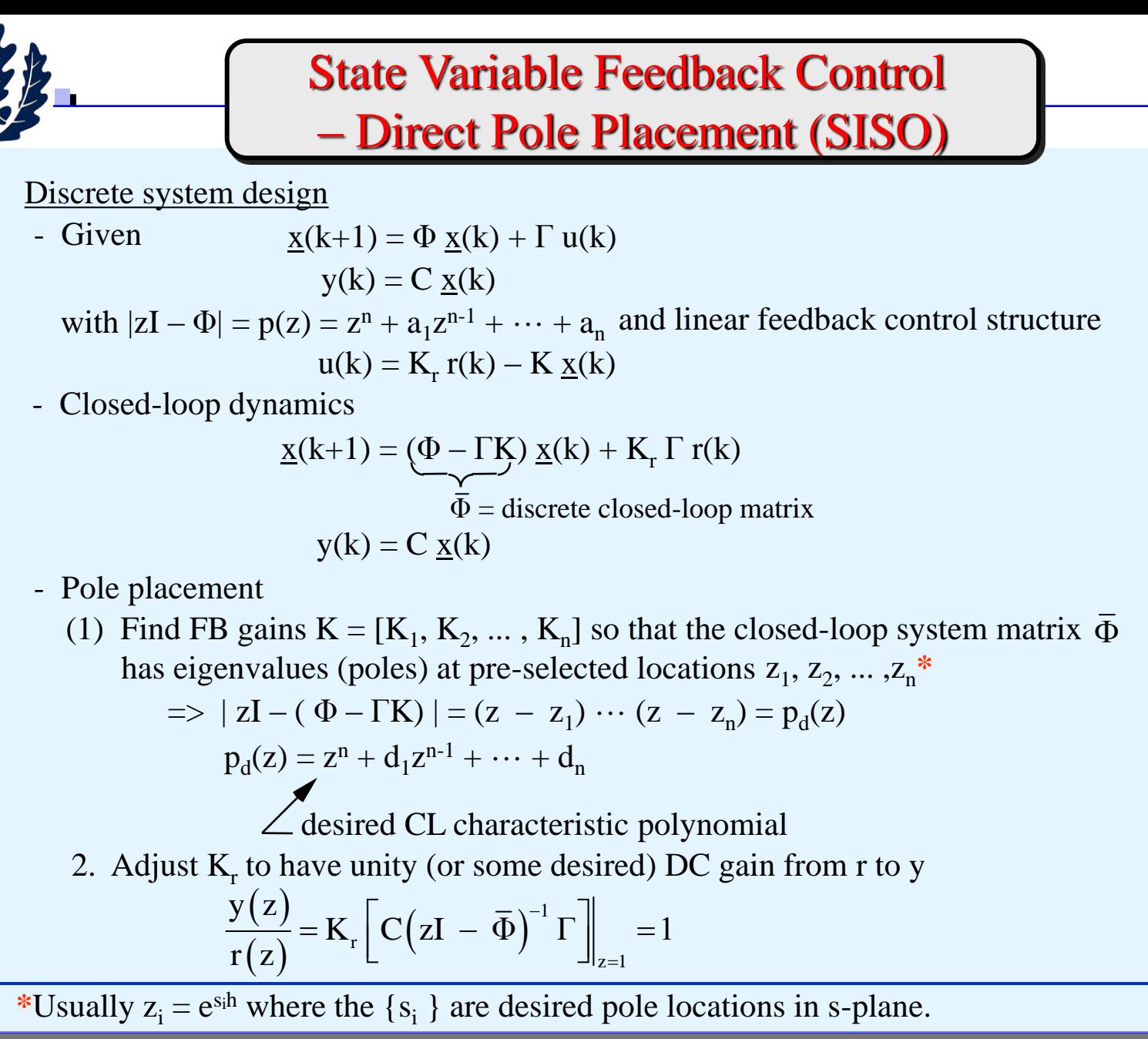

# SISO Pole Placement Methods

- Same scheme should work for either continuous or discrete problems,  $\Phi \leq > A$ ,  $\Gamma \leq > B$  $\Phi$  –  $\Gamma K \leq \Rightarrow$  A – BK
- Direct approach

- Expand 
$$
|zI - \Phi + \Gamma K| = z^n + f_1(K)z^{n-1} + \cdots + f_n(K)
$$

[each  $f_i$  will be linear in  $K_1, K_2, \dots, K_n$ ]

- Expand 
$$
p_d(z) = (z - z_1) (z - z_2) \cdots (z - z_n) = z^n + d_1 z^{n-1} + \ldots + d_n
$$

- Equate coefficients and solve n linear equations, n unknowns

 $f_i(K) = d_i$ ; i = 1, 2, ..., n

- Useful in simple problems, some structured ones

• Example: 
$$
z_1 = 0.5 + j0.3
$$
,  $z_2 = 0.5 - j0.3$   
\n
$$
\Phi = \begin{bmatrix} 1.0 & 0.2 \\ 0.2 & 1.0 \end{bmatrix} \quad \Gamma = \begin{bmatrix} 1.0 \\ 0.5 \end{bmatrix} \quad K = \begin{bmatrix} K_1 & K_2 \end{bmatrix}
$$
\n
$$
\bar{\Phi} = \Phi - \Gamma K = \begin{bmatrix} 1.0 - K_1 & 0.2 - K_2 \\ 0.2 - 0.5K_1 & 1.0 - 0.5K_2 \end{bmatrix} \quad p_d = (z - z_1) (z - z_2) = z^2 - 1.0z + 0.34
$$
\n
$$
|z I - \bar{\Phi}| = z^2 + \underbrace{(-2 + K_1 + 0.5K_2)z + (0.96 - 0.3K_2 - 0.9K_1)}_{f_1} \quad f_2
$$
\n
$$
-2 + K_1 + 0.5K_2 = -1 \quad 0.96 - 0.9K_1 - 0.3K_2 = 0.34
$$
\n• Select  $K_r$  (e.g. so that DC gain = 1)

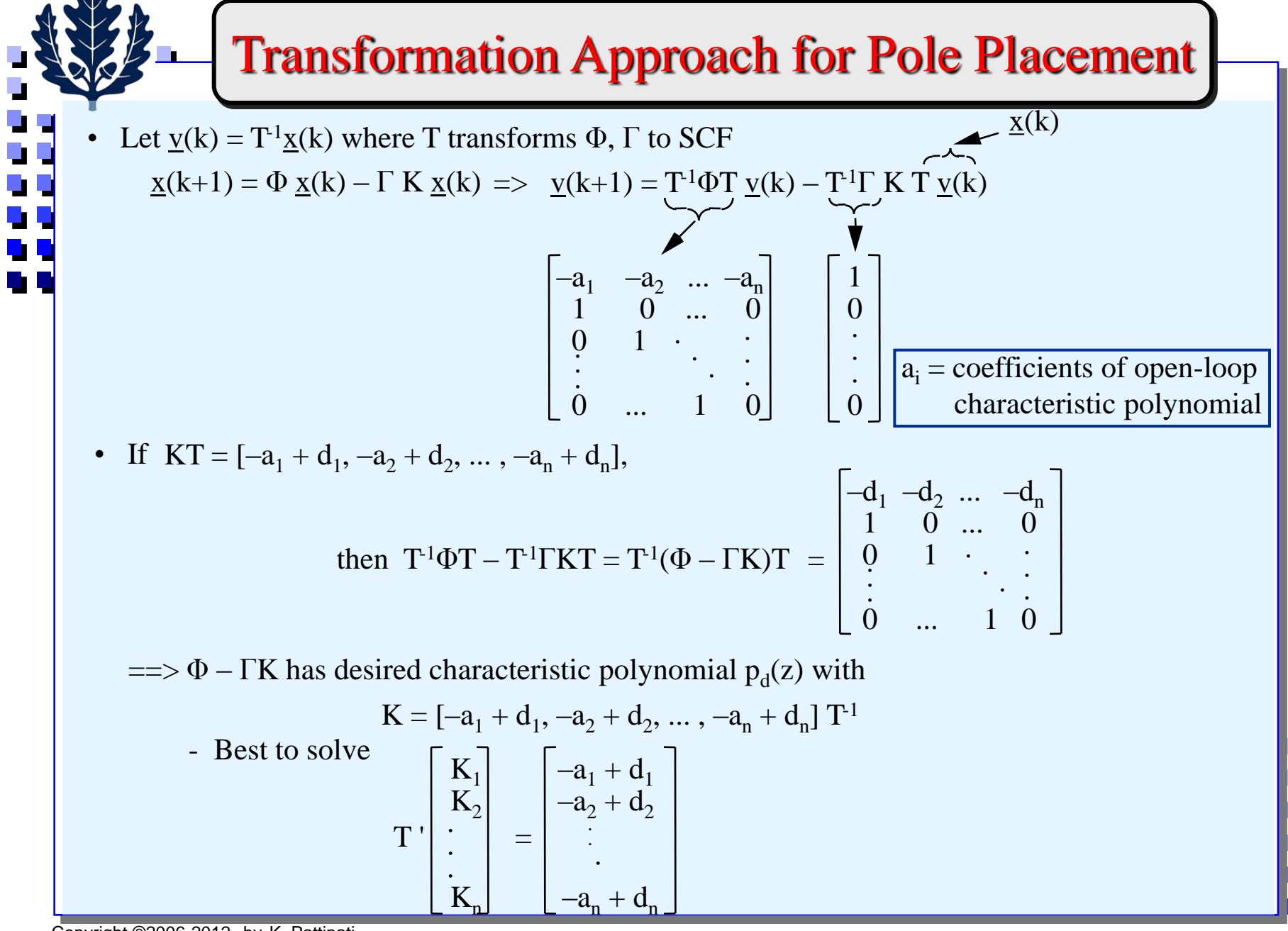

17 Copyright ©2006-2012 by K. Pattipati

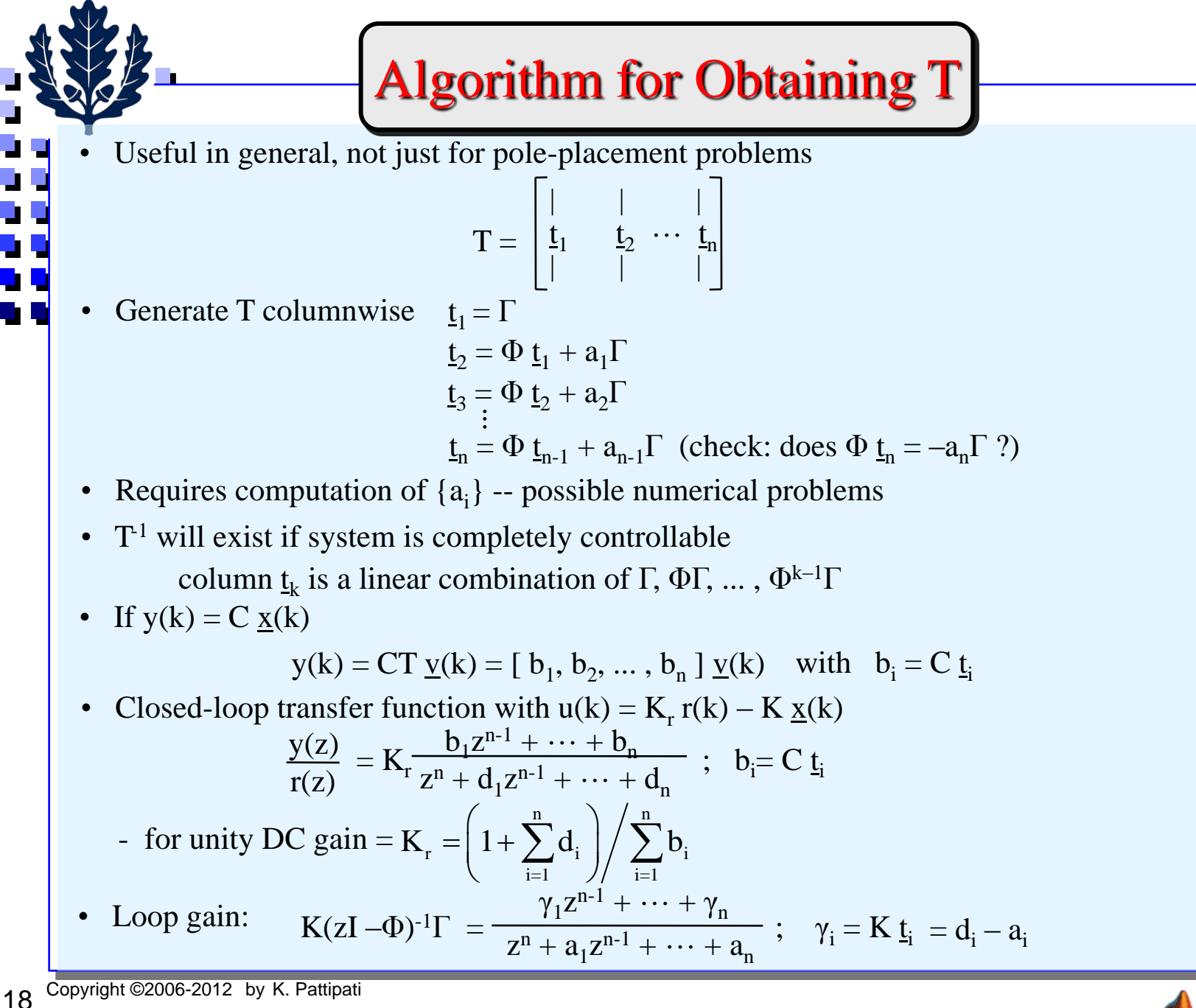

#### Ackermann Formula

Circumvents requirement to compute  $a_i$ 

 $p_d(z) = (z - z_1) (z - z_2) \cdots (z - z_n) = z^n + d_1 z^{n-1} + \cdots + d_{\overline{n}}$  desired CL characteristic polynomial

$$
K = \begin{bmatrix} 0 & 0 & \dots & 1 \end{bmatrix} H_c^{-1} p_d(\Phi)
$$
  
\n
$$
H_c = \begin{bmatrix} | & | & | & | \\ \Gamma & \Phi \Gamma & \dots & \Phi^{n-1} \Gamma \\ | & | & | & | \end{bmatrix} = \text{Controllability matrix}
$$

 $p_d(\Phi) = (\Phi - z_1 I) (\Phi - z_2 I) \cdots (\Phi - z_n I)$ 

 $(z<sub>i</sub> =$  desired poles, must be in complex conjugate pairs)

• Algorithm

2. Solve

1. Set up  $H_c$  matrix one column at a time. Transpose  $H_c \rightarrow H_c'$ .

Numerically unstable

$$
H_c' \mathbf{q} = \begin{bmatrix} 0 \\ 0 \\ \vdots \\ 1 \end{bmatrix} \text{ for n-vector } \mathbf{q}
$$

- Use any available routine for solving  $A \underline{x} = \underline{b}$ .
- If solution fails, stop. System is not completely controllable.
- 3. Evaluate  $p_d(\Phi) = X$ .
- 4. Obtain gains  $K = q' X = [K_1, K_2, ..., K_n]$
- 5. Compute  $K_r$  if needed.

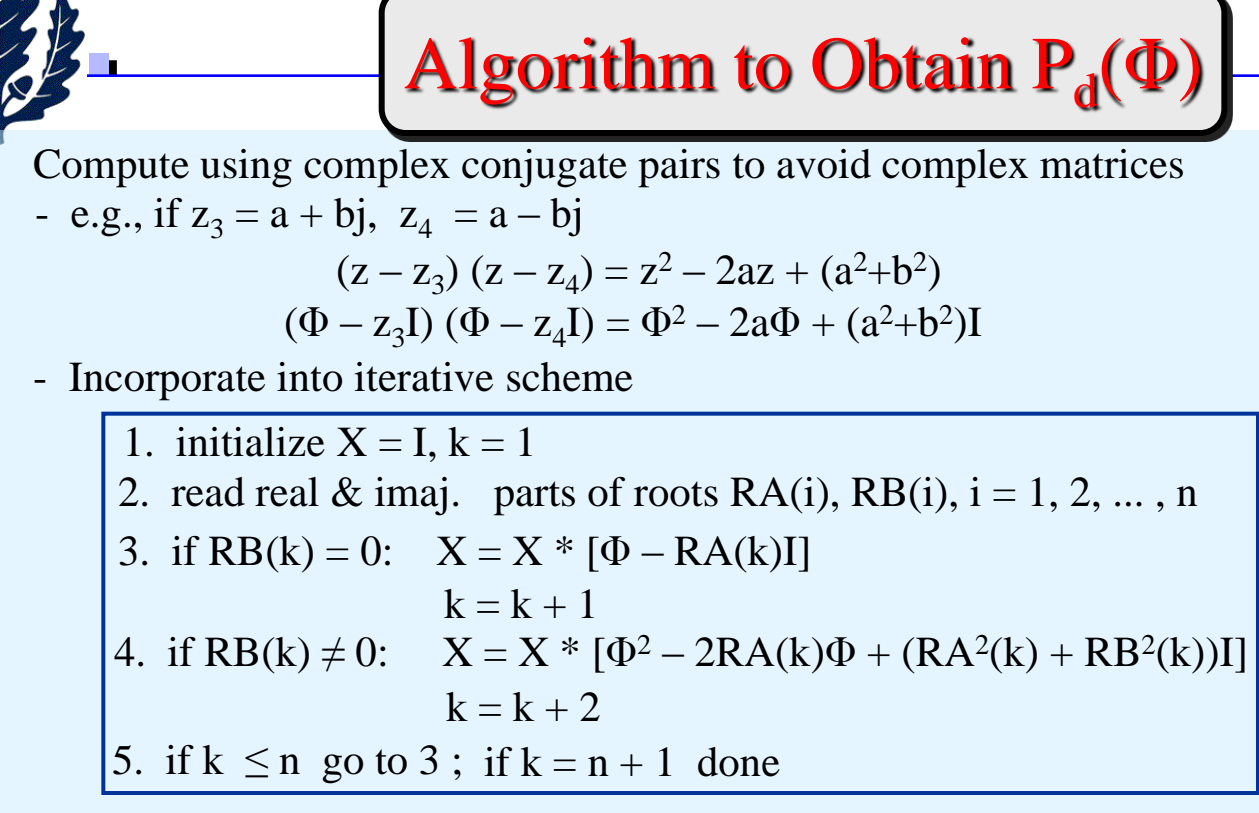

- Develop as a Subroutine GAINS
	- Can be used for continuous or discrete models
- Generally pick  $z_i$  via  $e^{sih}$
- No restriction on h other than usual  $(0.5 \rightarrow 1.0)$  $|\lambda_{\max}(A)|$
- Deadbeat response: all  $z_i = 0 \implies p_d(z) = z^n$ ; also  $p_d(\Phi) = \Phi^n$

$$
K = [0 \ 0 \ \cdots \ 1] H_c^{-1} \Phi^n
$$

- deadbeat gains  $K_i \rightarrow \infty$  as  $h \rightarrow 0$ 

#### Example – Satellite Control/Pointing

$$
\underline{x}(k+1) = \begin{bmatrix} 1 & h \\ 0 & 1 \end{bmatrix} \underline{x}(k) + \begin{bmatrix} h^2/2 \\ h \end{bmatrix} u(k)
$$

• Desired CL characteristic polynomial:

$$
z^2 + d_1 z + d_2 = p_d(z)
$$
  
- if  $s_i = -\zeta \omega_n \pm j\omega_n \sqrt{1 - \zeta^2}$ :  $d_1 = -2e^{-\zeta \omega_n h} \cos(\omega_n h \sqrt{1 - \zeta^2})$ ;  $d_2 = e^{-2\zeta \omega_n h}$ 

• Use Ackermann algorithm:  $K = [0 \ 1] H_c^{-1} p_d(\Phi)$ 

$$
H_c = \begin{bmatrix} \n\begin{vmatrix} 1 & | & | \\ \n\begin{vmatrix} 1 & | & | \\ \n\end{vmatrix} & | & \n\end{vmatrix} = \begin{bmatrix} h^{2}/2 & 3h^{2}/2 \\ \n\begin{vmatrix} 1 & | & | \\ \n\end{vmatrix} & | & \n\end{bmatrix}; \text{ solve } \begin{bmatrix} h^{2}/2 & h \\ \n\begin{vmatrix} 3h^{2}/2 & h \\ \n\end{vmatrix} \begin{bmatrix} q_1 \\ q_2 \end{bmatrix} = \begin{bmatrix} 0 \\ 1 \end{bmatrix} = > q = \begin{bmatrix} 1/h^2 \\ -0.5/h \end{bmatrix}
$$
\n
$$
p_d(\Phi) = \begin{bmatrix} 1 + d_1 + d_2 & 2h + d_1h \\ 0 & 1 + d_1 + d_2 \end{bmatrix} = \Phi^2 + d_1\Phi + d_2I
$$
\n
$$
K = q'p_d(\Phi) = \begin{bmatrix} \frac{1 + d_1 + d_2}{h^2} & \frac{3 + d_1 - d_2}{2h} \end{bmatrix}
$$

• Deadbeat controller:  $d_1 = d_2 = 0$  ===> K = [ 1/h<sup>2</sup> 3/2h ]

- as  $h \rightarrow 0$ , require excessive control energy
- good control scheme when h is large

• For 
$$
\zeta = 0.707
$$
,  $\omega_n = 0.707$ ,  $h = 0.5$   
\n $s_i = -0.5 \pm j0.5 \rightarrow z_i = e^{s_i h} = 0.53 \pm j0.29$   
\n $d_1 = -1.5092$ ,  $d_2 = 0.6065 \rightarrow K = [0.3894 \ 0.8843]$ 

## RQ Implementation

22 Copyright ©2006-2012 by K. Pattipati **Transform** (Φ,Γ) to controller Hessenberg form,  $H_p = Q^T \Phi Q$ ;  $\Gamma_p = Q^T \Gamma = \beta \rho_1$ • Perform RQ factorization of Hessenberg as follows • Algorithm 1. Set H<sub>1</sub> = H<sub>p</sub>,  $\alpha = \left(\prod_{1}^{n-1}\right)$ 2. For  $i = 1, 2, ..., n$  DO 3. Obtain gains  $H_{i+1} = Q_i R_i + \lambda_i I$  $\alpha \rightarrow \alpha \left[ R_{i} \right]_{nn}$  $R_i Q_i = H_i - \lambda_i I$ End Set  $H_{1} = H_{p}$  $H_{i+1} = Q_i R_i + \lambda_i I$  $I_1 = Q_i H_i Q_i^T \Rightarrow H_{n+1} = Q_n Q_{n-1} \dots Q_2 Q_1 H_n Q_1^T Q_2^T \dots Q_{n-1}^T Q_n^T$  $(H_p) = \prod (H_p - \lambda_i I) = R_1 R_2 .... R_n Q_n Q_{n-1} .... Q_2 Q_1$ 1 For  $i=1,2,...,n$  Do  $(\Phi) = QP_{\scriptscriptstyle A}(H_{\scriptscriptstyle P})Q^T$ Controllability matrix:  $H_c = Q | \Gamma_p$   $H_p \Gamma_p$ .  $H_p^{n-1}$  $R_i Q_i = H_i - \lambda_i I$  $\emph{Note } H_{i+1} = Q_i H_i Q_i' \ \Rightarrow H_{n+1} = Q_n Q_{n-1} .... Q_2 Q_1 H_p Q_1' Q_2' .... Q_{n-1}' Q_n''$ *n*  $\Rightarrow$   $P_d(H_p) = \prod (H_p - \lambda_i I) = R_1 R_2 .... R_n Q_n Q_{n-1} .... Q_2 Q_1$ *i*  $\Rightarrow$   $P_d$  ( $\Phi$ ) =  $QP_d$  ( $H_p$ )Q *End*  $1\mathbf{p}$  ( $\mathbf{A}$ )  $T\Gamma$   $\mathbf{H}\Gamma$   $\mathbf{H}^{n-1}\Gamma$   $7^{-1}$  $H_n^T H_c^{-1} P_d(\Phi) = \underline{e}_n^T \left[ \Gamma_n \quad H_n \Gamma_n \right]$ .  $H_n^{n-1} \Gamma_n \left[ \Gamma_n^2 R_2 \dots R_n Q_n Q_{n-1} \dots Q_2 Q_1 Q_1 \right]$  $T_{\text{LPI}}$   $T_{\Omega}$   $\Omega$   $\Omega$   $\Omega$   $T_{\text{L}}$  $= \alpha \prod_{i} [R_{i}]_{nn} \underline{e}_{n}^{i} Q_{n} Q_{n-1} .... Q_{2} Q_{1} Q^{i} ; \alpha = 1 / \prod_{i} [H_{p}]_{i+1}$  $i=1$  $\begin{bmatrix} \Gamma_p & H_p \Gamma_p & . & H_p^{n-1} \Gamma_p \end{bmatrix}$  $K = \underline{e}_n^T H_c^{-1} P_d(\Phi) = \underline{e}_n^T \left| \begin{array}{cc} \Gamma_p & H_p \Gamma_p \end{array} \right. \quad H_p^{n-1} \Gamma_p \left| \begin{array}{c} \Gamma_R R_2 .... R_n Q_n Q_{n-1} .... Q_2 Q_1 Q_n \end{array} \right.$ *upper*  $\overline{\mathbf{I}}$  **T**  $\mathbf{I}$   $\mathbf{I}$  $\alpha$  |  $[(R_{i}]_{nn}e_{n}^{i}Q_{n}Q_{n-1}...Q_{2}Q_{1}Q^{i};\alpha=1/$  |  $[[H_{p}]_{i+1,i}]$  $i=1$  if the set of the set of the set of the set of the set of the set of the set of the set of the set of the set of the set of the set of the set of the set of the set of the set of the set of the set of the set of the α  $= e_n^T H_c^{-1} P_d(\Phi) = e_n^T \left[ \Gamma_p \quad H_p \Gamma_p \quad . \quad H_p^{n-1} \Gamma_p \right]^{-1} R_1 R_2 ... R_n Q_n Q_n$ ٨ Ξ  $\prod [R_{i}]_{nn} e_{n}^{T} Q_{n} Q_{n-1} .... Q_{2} Q_{1} Q^{T}; \alpha = 1 / \prod [H_{p}]_{i+1}$  $\blacksquare$ 1  $\prod_1$   $\prod_{}^{i+1}$   $p$   $\prod_{i+1}$ ,  $\prod^{n-1}$   $[H_n]$  $\prod_{i=1}^{\infty}$ **L**<sup>11</sup> p **J**<sub>i+1,i</sub>  $\alpha = \prod_{n=1}^{n-1} H$  $^+$  $=\left(\prod_{i=1}^{n-1}\llbracket H_{p}\rrbracket_{i+1,i}\right)$  $K = \alpha \underline{e}_n^T Q_n Q_{n-1} \dots Q_2 Q_1 Q^T$ Numerically stable Implementation of 'place' command

5. Compute K<sup>r</sup>

if needed.

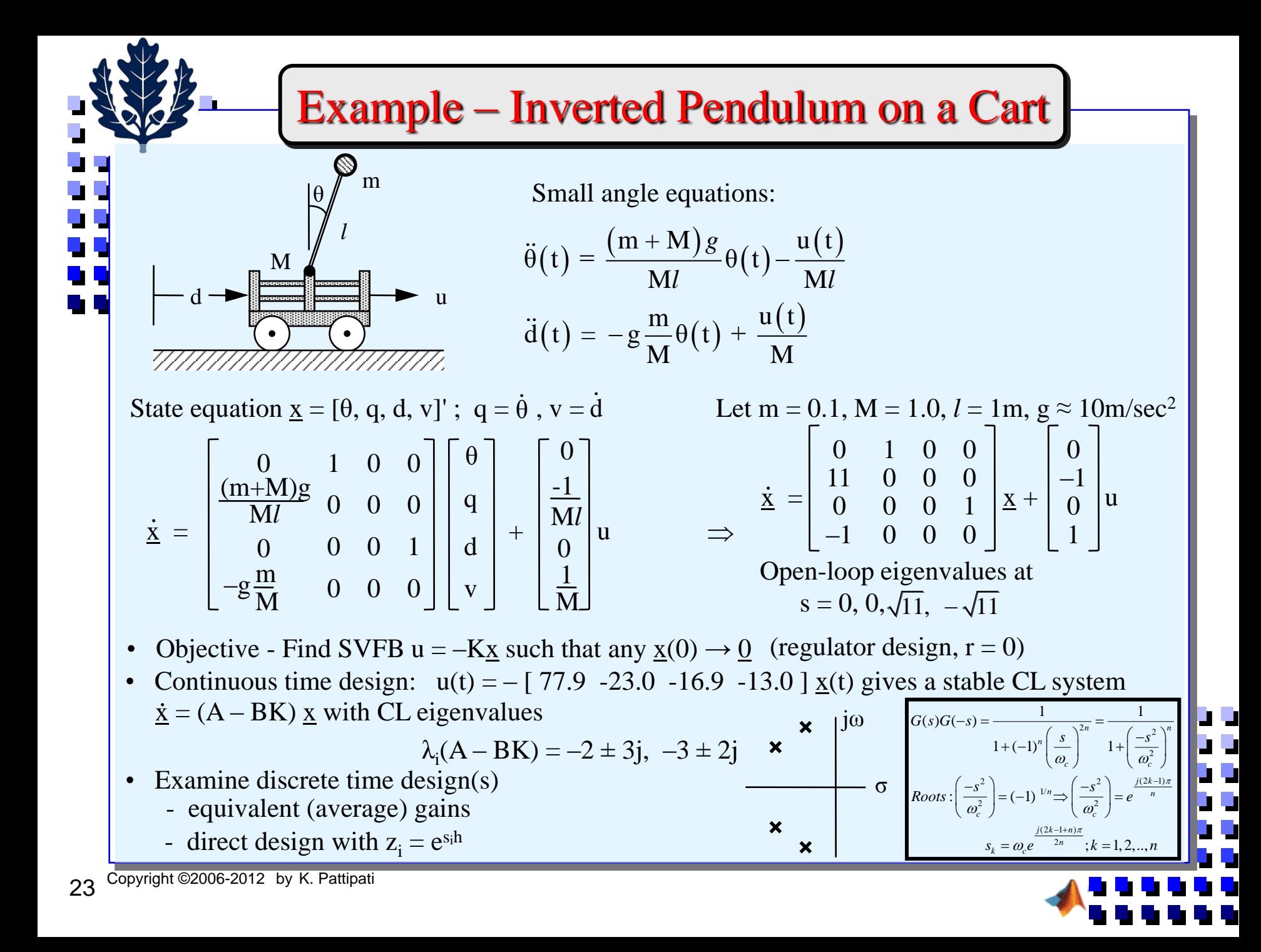

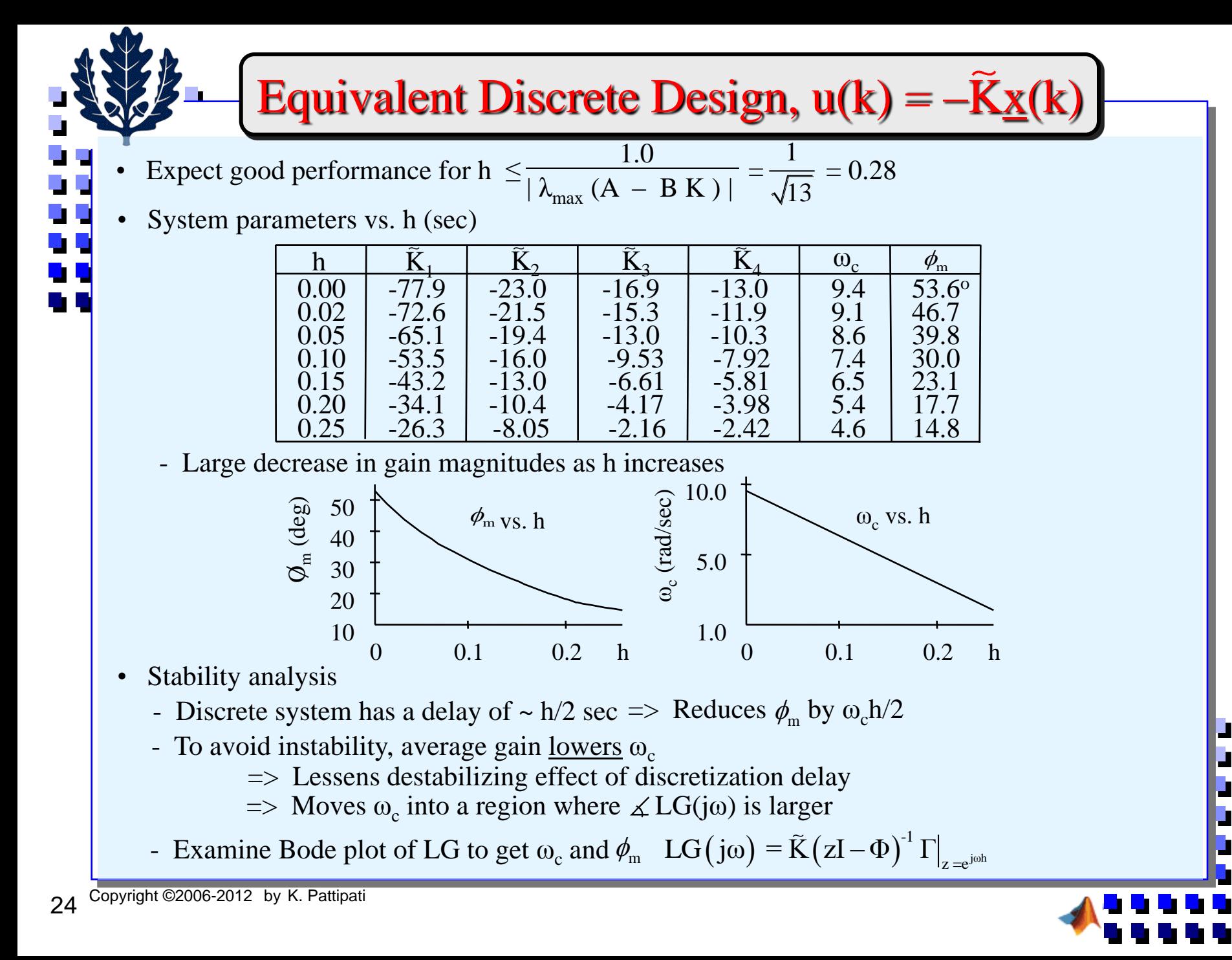

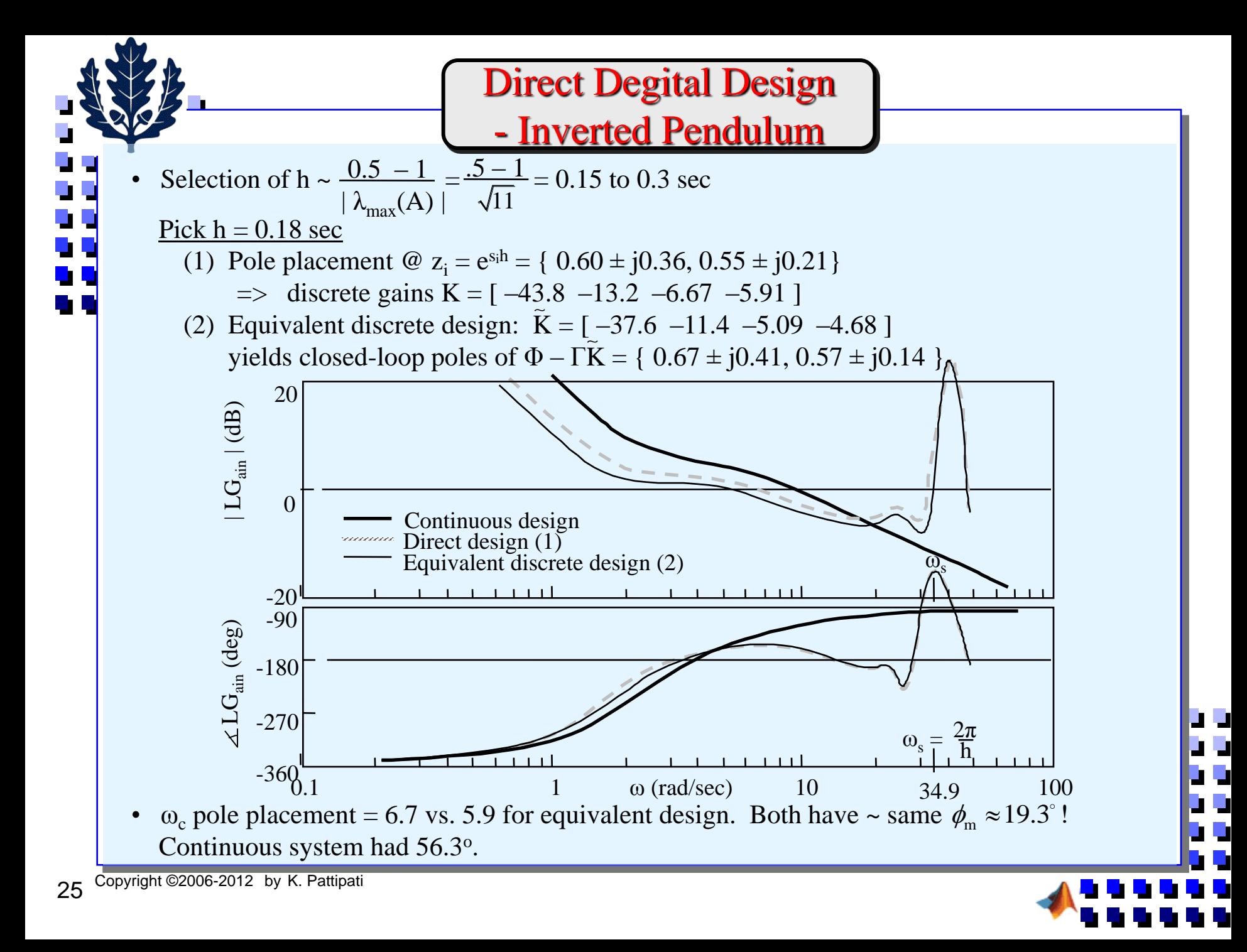

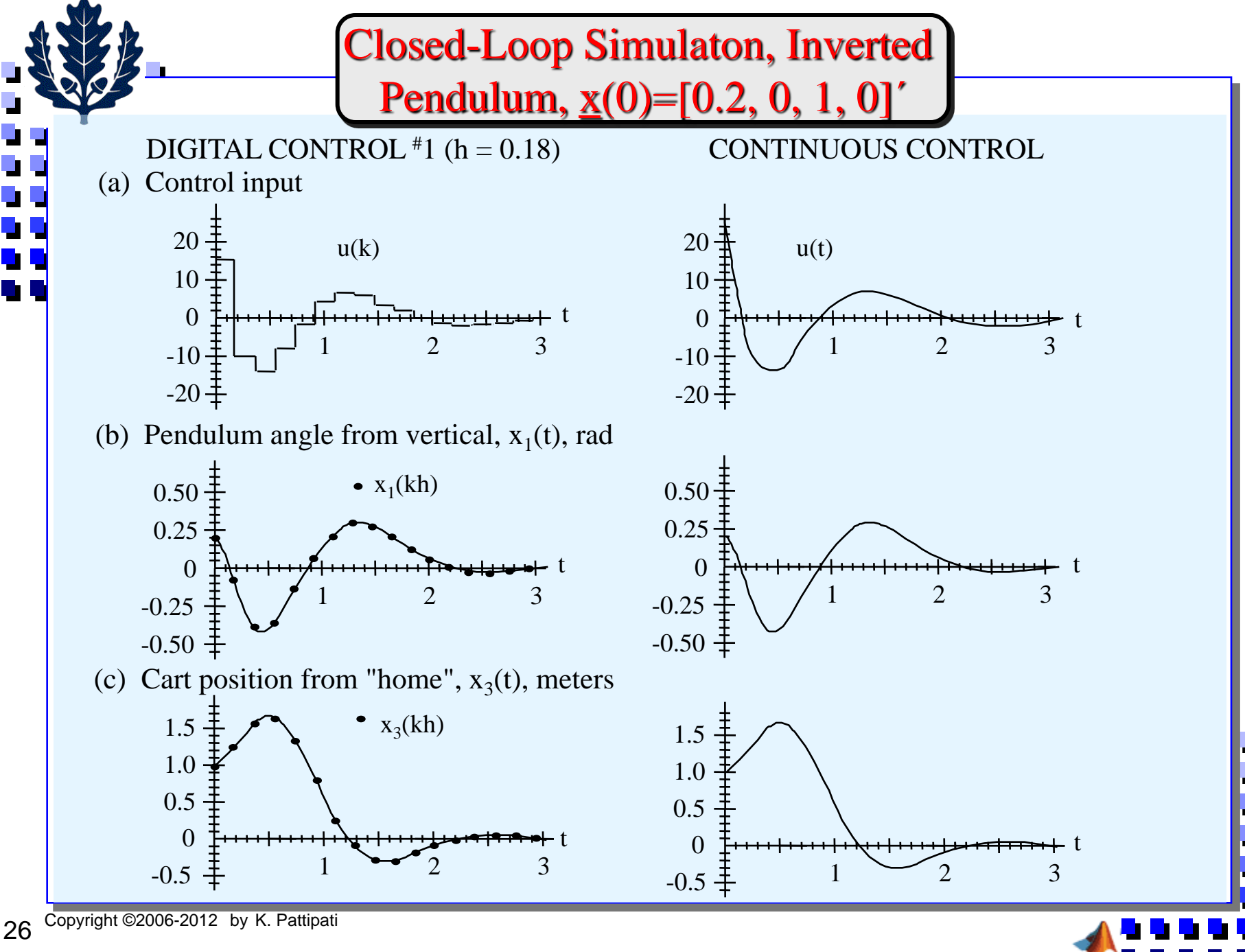

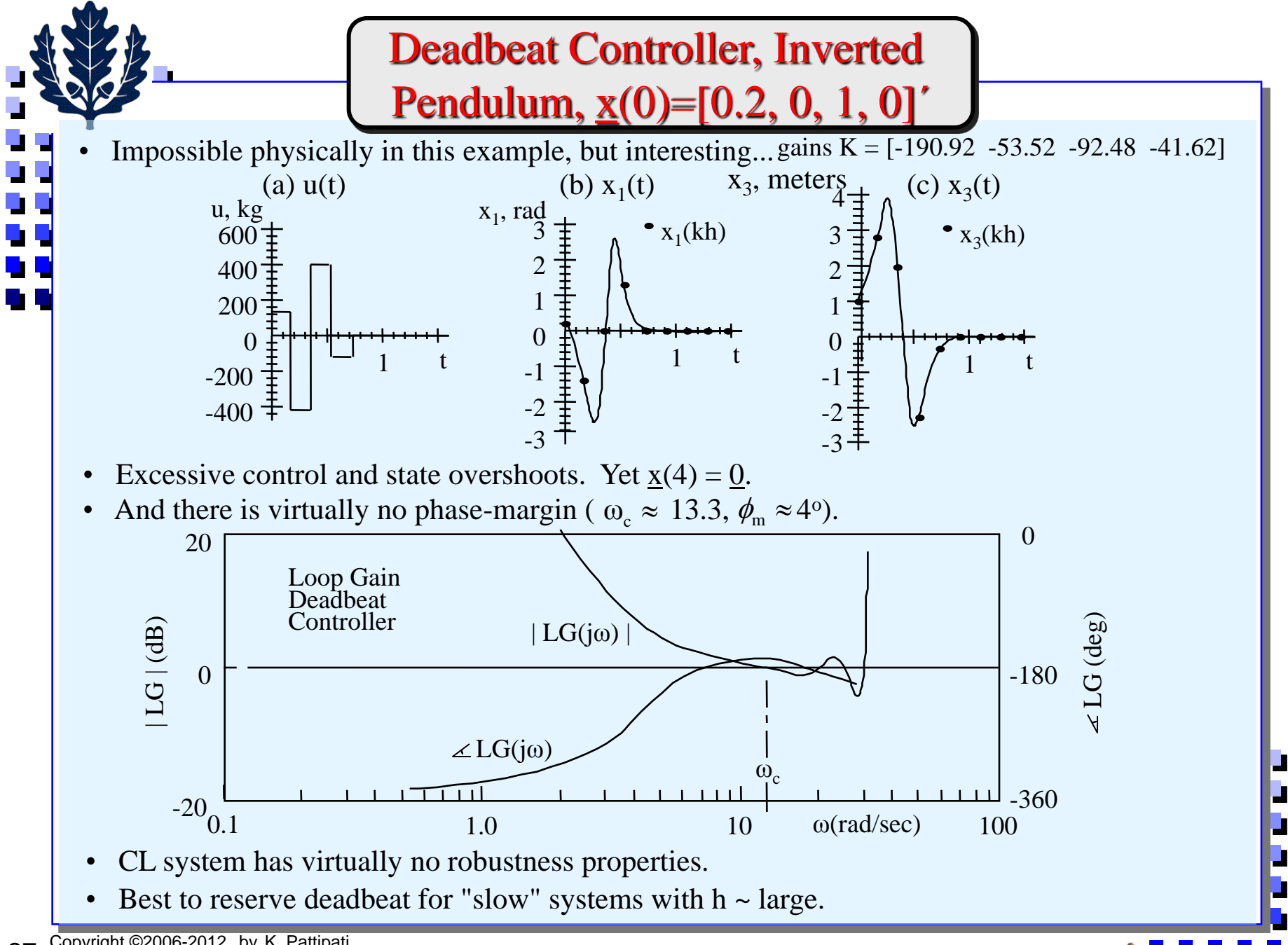

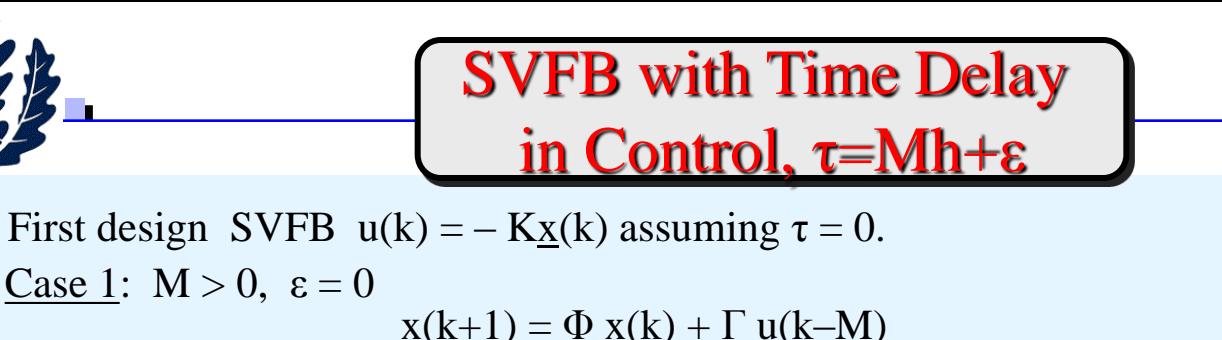

• Predictor controller

u(k) = -K
$$
\underline{\hat{x}}
$$
(k+M) prediction of state at time (k + M)h  
\nfrom  $\underline{x}$ (k) and u(k – 1), ..., u(k – M)  
\n $\underline{\hat{x}}$ (k+1) =  $\Phi \underline{x}$ (k) + Tu(k – M)  
\n $\underline{\hat{x}}$ (k+2) =  $\Phi \underline{\hat{x}}$ (k+1) + Tu(k – M+1)  
\n $\vdots$  =  $\Phi^2 \underline{x}$ (k) +  $\Phi$ Tu(k – M) + Tu(k – M+1)  
\n $\underline{\hat{x}}$ (k+M) =  $\Phi^M \underline{x}$ (k) +  $\sum_{i=1}^{M} \Phi^{i-1}$ Tu(k – i)

- Present control  $u(k)$  will have its first effect on  $x(k+1+M)$
- Need to store past controls in a pushdown stack
- Requires a good knowledge of  $\Phi$ ,  $\Gamma$  to perform accurate propagation of  $\underline{x}(k)$ Case 2:  $M = 0$ ,  $\varepsilon > 0$   $(0 \le \varepsilon < h)$

- Use  $u(k) = -K \frac{\hat{x}}{\hat{x}}$ <br>  $\hat{x}(kh + \varepsilon) = e^{A\varepsilon} \frac{x}{\hat{x}}$ <br>  $\Rightarrow u(k) = -K_x \frac{\hat{x}}{\hat{x}}$ <br>
 Modification to structure<br>
 Identical to earlier equat<br>
28 Copyright ©2006-2012 by K. Pattipati  $\int_{0}^{\epsilon} e^{A\sigma} d\sigma Bu(k-1)$  $\hat{x}(kh + \varepsilon) = e^{A\varepsilon} \underline{x}(k) + \int_0^{\varepsilon} e^{A\sigma} d\sigma Bu(k-1)$ • Use  $u(k) = -K \hat{x}(kh + \varepsilon)$  $\Rightarrow$  u(k) = - K<sub>y</sub> x(k) – K<sub>u</sub> u(k–1)
	- Modification to structure only, propagation "hidden"
	- Identical to earlier equations when  $\varepsilon = h^-$  (corresp to  $M = 1$ )

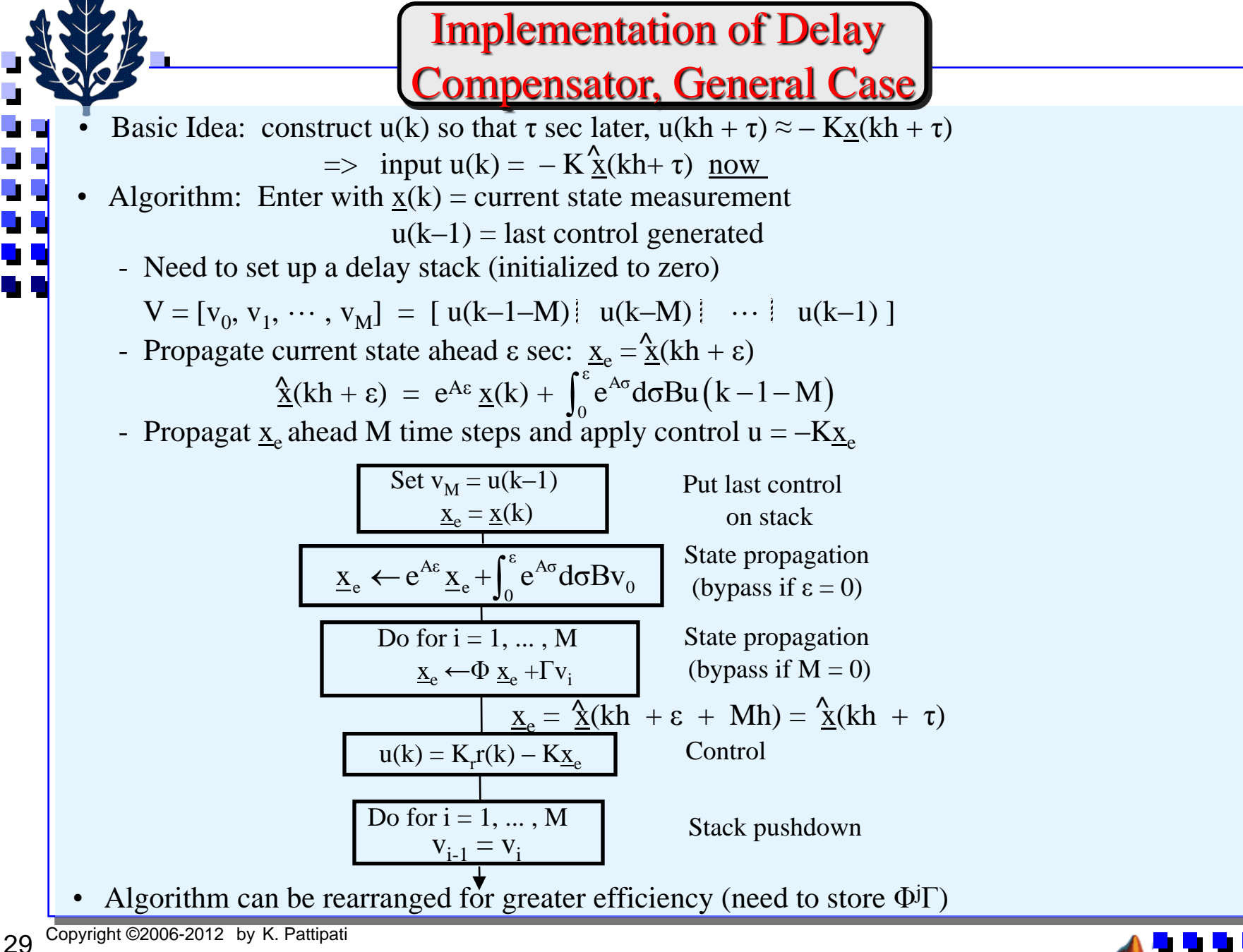

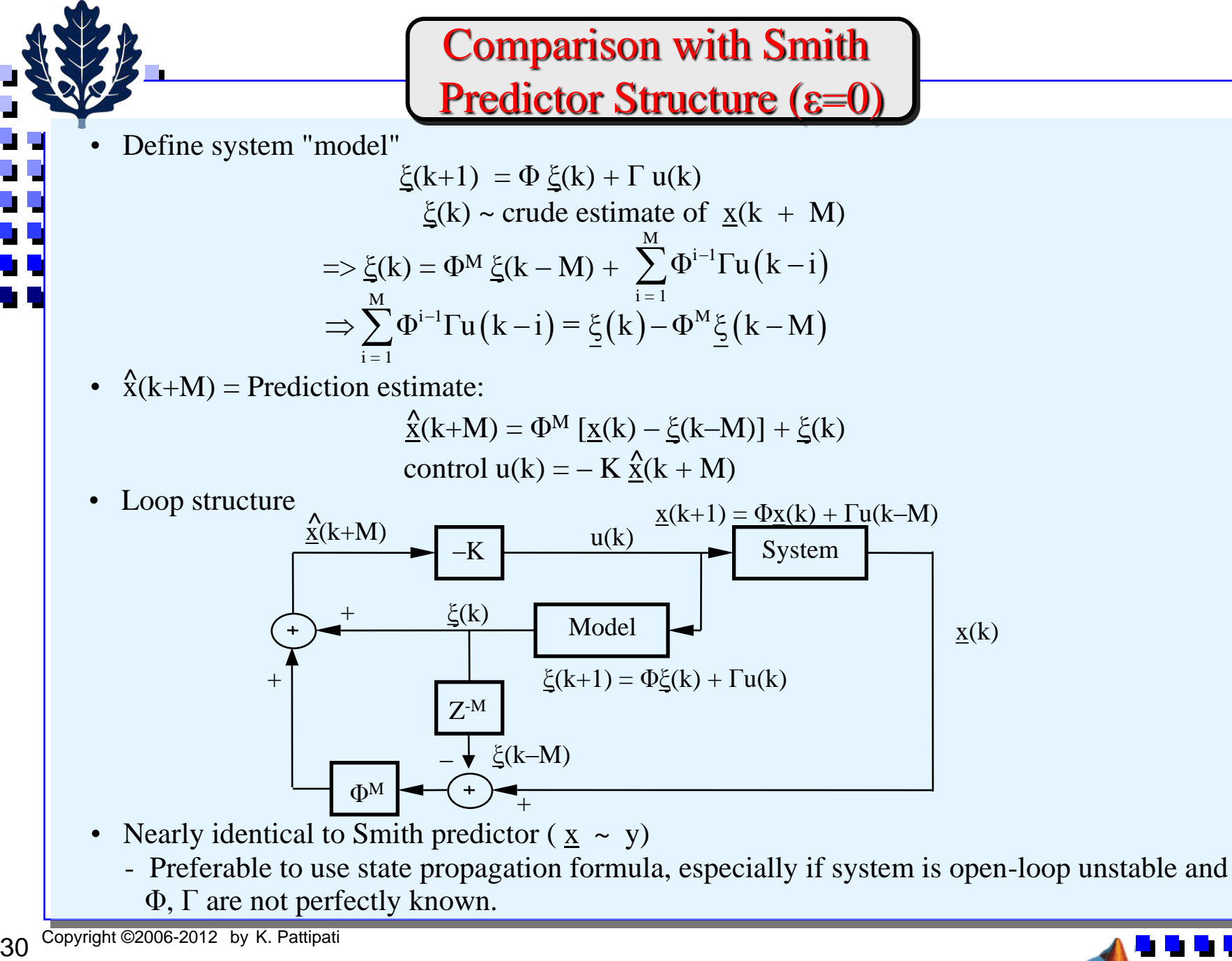

b D

Φ, Γ are not perfectly known.

#### Example – Inverted Pendulum

h = 0.18 sec K = [ -43.8 -13.2 -6.67 -5.91 ] (gains obtained via pole placement)  $\omega_c = 6.7$ ,  $\phi_m = 19.3^\circ = \tau_{max} = \phi_m / \omega_c \approx 0.05$  sec

- Select  $\tau = 0.18$  (corresponds to  $M = 1$ ,  $\varepsilon = 0$ ). System is highly unstable unless delay is compensated.
- compare with response of system with no delay - Simulation  $\underline{x}(0) = [ 0.1 \ 0 \ 1.0 \ 0 ] = [ 0, \ \dot{\theta}, d, \dot{d}]$

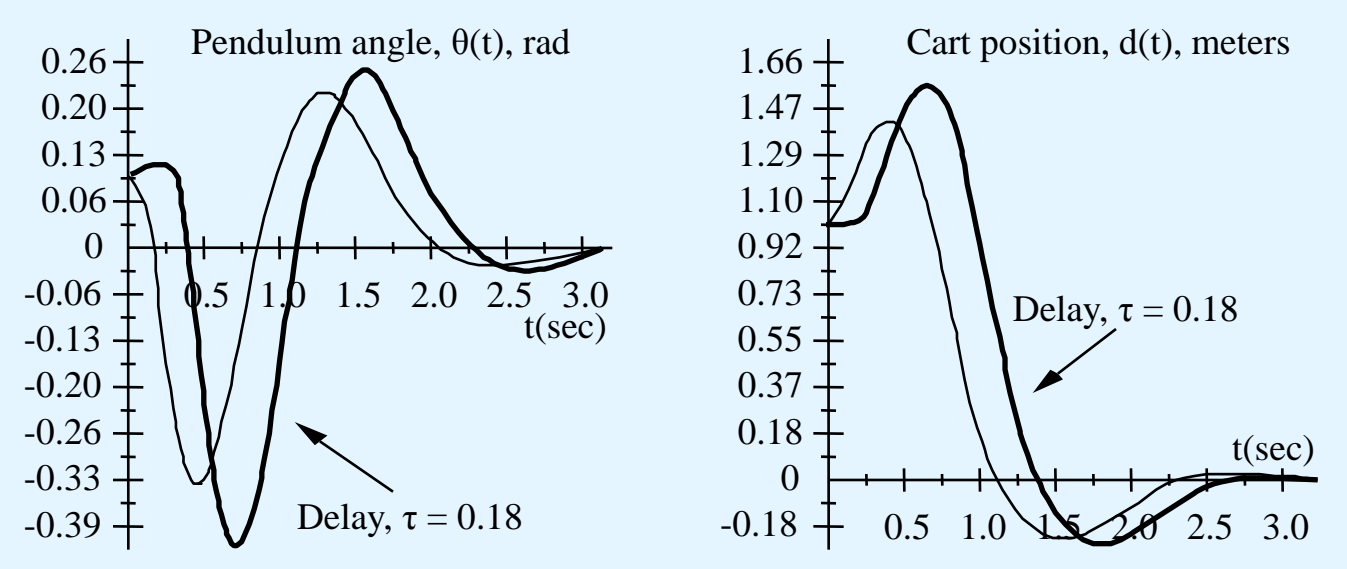

- System "drifts" for first  $\tau$  sec, then is controlled to zero.
- In ideal case, state response for  $k > M$  is identical to an undelayed response with an initial condition  $x(M) = \Phi^M x(0)$ , and shifted by Mh sec.

t t

 $\Rightarrow$  from k  $\geq$  M, predictor control is "perfect" (assuming you know  $\Phi$  and  $\Gamma$ ).

# Robust MIMO Pole Placement : State Feedback - 1

- Kautsky's Algorithm
- In MIMO, we have *mn* degrees of freedom, but only *n* pole locations. Use the remaining degrees of freedom to *minimize the conditioning of the closed-loop eigen vector matrix*.

Recall Eigen value conditioning:

$$
s_j = \frac{d\lambda_j}{d\varepsilon} = \frac{\|\underline{y}_j\|_2 \|\underline{x}_j\|_2}{\|\underline{y}_j^T \underline{x}_j\|}; \varepsilon = parameter in \Phi, \Gamma, K
$$
  
\n
$$
\underline{x}_j = \text{Right eigen vector of } \Phi - \Gamma K; \ \underline{y}_j = \text{Left eigen vector of } \Phi - \Gamma K
$$
  
\n
$$
Metics: (i) J = \min_{K} \max_{j} s_j; (ii) J = \min_{K} \left(\sum_{i=1}^{n} s_j^2\right)^{1/2}; (iii) \ \kappa_2(T) = \|T\|_2 \|T^{-1}\|_2
$$

Let 
$$
\Lambda = diag(\lambda_1, \lambda_2, ..., \lambda_n)
$$
 be pole locations  
\nIf *T* is the matrix of eigen vectors:  $(\Phi - \Gamma K)T = T\Lambda \Rightarrow \Gamma K = \Phi - T\Lambda T^{-1}$   
\nSuppose we do *QR* decomposition of  $\Gamma : \Gamma = Q_1 R_1 = [Q_1 \ Q_2] \begin{bmatrix} R_1 \\ 0 \end{bmatrix}$   
\nso,  $R_1 K = Q_1^T (\Phi - T\Lambda T^{-1}) \Rightarrow K = R_1^{-1} Q_1^T (\Phi - T\Lambda T^{-1})$ . Also,  $Q_2^T \Gamma K = 0 = Q_2^T (\Phi - T\Lambda T^{-1})$   
\nOne way of picking *T* is find  $N \left[ (\Phi - \lambda_j I)^T Q_2 \right]$ ;  $j = 1, 2, ..., n$  and pick directions from these.  
\nSo,  $(\Phi - \lambda_j I)^T Q_2 = \begin{bmatrix} L_j & V_j \end{bmatrix} \begin{bmatrix} \Delta_j \\ 0 \end{bmatrix} = L_j \Delta_j \Rightarrow V_j \in N \left[ (\Phi - \lambda_j I)^T Q_2 \right]$   
\nOne approach: Form an arbitrary *T*. Replace column  $t_j$  a new  $t_j = \frac{V_j V_j^T u_j}{\|V_j u_j\|_2}$  where  $u_j \perp R[t_1, t_2, ..., t_{j-1}, t_{j+1}, ..., t_n]$ 

 $1, 2, 2, \ldots, 2$  i  $-1, 2$  i  $+1$ 

2

*j j*

 $\frac{1}{j}$  *j*  $\frac{1}{j}$   $\frac{1}{j}$   $\frac{1}{j$ 

### Robust Pole Placement Algorithm

- Kautsky's Algorithm
	- Step 1: Do QR decomposition of  $\Gamma = Q_1 R_1 = [Q_1 \ Q_2] \big|_{\Omega}^{R_1}$  $1^{11}$   $1^{12}$   $1^{12}$   $1^{10}$   $1^{10}$  $\Gamma = Q_{\scriptscriptstyle \rm I} R_{\scriptscriptstyle \rm I} = \begin{bmatrix} Q_{\scriptscriptstyle \rm I} & Q_{\scriptscriptstyle \rm 2} \end{bmatrix} \begin{bmatrix} R_{\scriptscriptstyle \rm I} \ \phantom{R_{\scriptscriptstyle \rm I}} \ 0 \end{bmatrix}$
	- •Step 2*:* For j=1,2,..,n Do

Compute  $V_i$  by doing QR decomposition of  $(\Phi - \lambda_j I)^T Q_2 = \begin{bmatrix} L_j & V_j \end{bmatrix} \begin{bmatrix} \Delta \\ 0 \end{bmatrix}$  $T_{\alpha}$   $\left[\begin{array}{cc} T & \overline{V} \end{array}\right]^{T}$  $\left[\left(\Phi - \lambda_j I\right)^T Q_2\right] = \left[L_j \quad V_j\right] \left[\begin{matrix} \Delta_j \\ 0 \end{matrix}\right]$ 

End

• Step 3: Select from  ${V_j}_{j=1}^n$  one from each an independent vector set to form *T*. Now iterate until  $k_2(T)$  stabilizes.

$$
\boxed{[\underline{t}_1, \underline{t}_2, ..., \underline{t}_{j-1}, \underline{t}_{j+1}, ..., \underline{t}_n] = \begin{bmatrix} U_j & \underline{u}_j \end{bmatrix} \begin{bmatrix} Z_j \\ 0 \end{bmatrix} \Rightarrow new \, \underline{t}_j = \frac{V_j V_j^T \underline{u}_j}{\|V_j^T \underline{u}_j\|_2}
$$
  
Note:  $s_j = \frac{1}{|\underline{u}_j^T \underline{t}_j|} = \frac{1}{\|V_j^T \underline{u}_j\|_2}$ 

MATLAB **place** implements this

Compute gains:

$$
K = R_{\rm l}^{-1} Q_{\rm l}^{T} \left( \Phi - T \Lambda T^{-1} \right)
$$

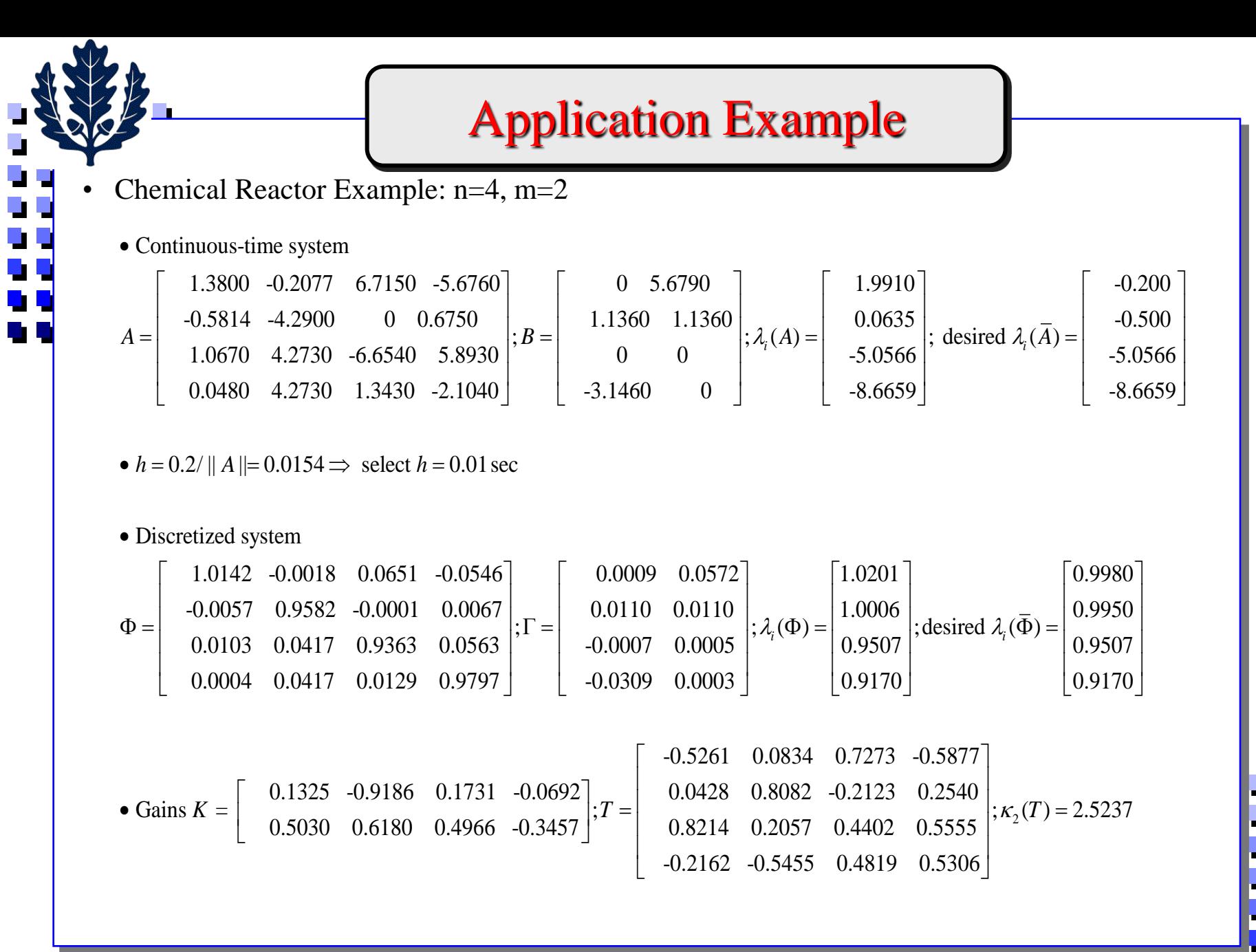

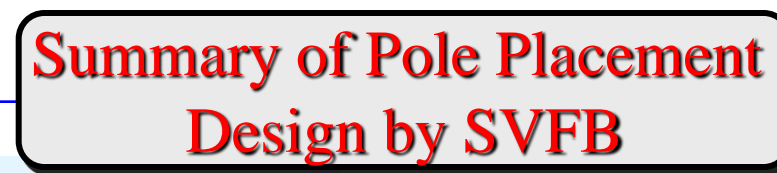

- Valid for continuous or discrete design
	- Ackermann formula to find K
	- Transform  $K \rightarrow \tilde{K}$  if design developed on C and h ~ small
	- Need to select all n pole locations
- SVFB does not modify system zeros
	- Can combine compensator H(z) and SVFB to adjust/move zeros
- => Advantages
	- Straightforward design methodology
	- Direct control over CL pole locations
	- Uses all available information in the feedback
	- Ability to design deadbeat control
	- Possible to extend to MIMO systems, but cumbersome
- =>Disadvantages
	- Need to measure or estimate all states
	- More complex design than series compensation
	- No direct control over CL time response (still requires trial and error with CL simulation)
	- Not always clear where to place all n poles
	- No direct control over  $\phi_{\rm m}$ ,  $\omega_{\rm c}$

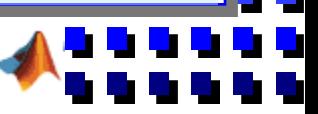

### Command Inputs to SVFB Systems

Consider continuous case for simplicity  $\underline{\dot{x}}(t) = A \underline{x}(t) + Bu(t)$ 

$$
u(t) = -K\underline{x}(t)
$$

- Closed-loop A–BK has poles at desired locations
- Desire  $x_m = m$ -th component of  $\underline{x}(t) \rightarrow x_m^*$  in steady-state

+

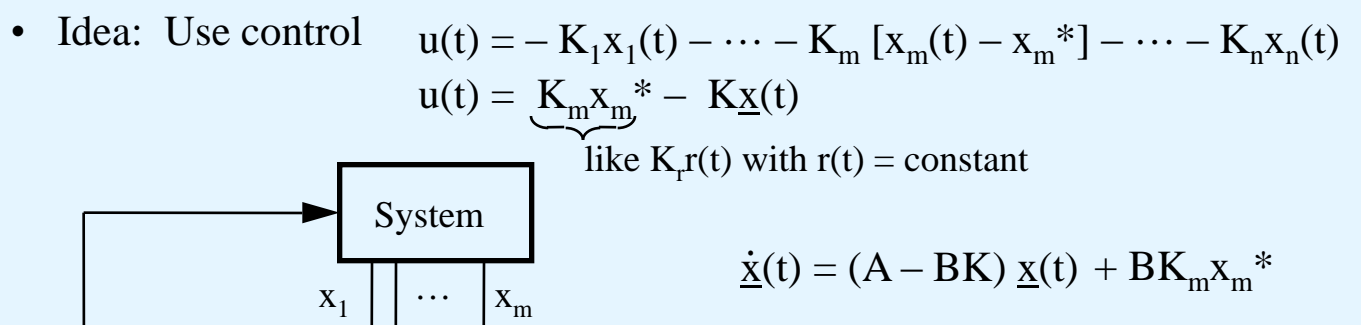

• Steady-state 
$$
\underline{x}
$$
 :  $\underline{x}_{ss} = -(A - BK)^{-1}B K_m x_m^*$  m-th element  $\underline{x}_{m,ss} = -\underline{e}_m^T (A - BK)^{-1} B K_m x_m^*$ ;  $\underline{e}_m^{\text{}} = [0 0 \dots 1 \dots 0]$  - Generally  $x_{m,ss} \neq x_m^*$  = > Adjust  $x_m^* \rightarrow \beta x_m^*$  and pick β so that  $x_{m,ss} = x_m^*$  or consider use of *integral control*  $u(t) = -Kx_1(t) - \cdots - K_m[x_m(t) - x_m^*] - \cdots - K_n x_n(t) - K_{n+1} \int_0^t [x_m(\sigma) - x_m^*] d\sigma$ 36  $\frac{C\text{opyright} \cdot \text{cycot}_2 \cdot \text{cyc}_1}{C\text{cycot}_2 \cdot \text{cyc}_1} \cdot \text{cyc}_1 \cdot \text{cyc}_2 \cdot \text{cyc}_1 \cdot \text{cyc}_1 \cdot \text{cyc}_2 \cdot \text{cyc}_1 \cdot \text{cyc}_1 \cdot \text{cyc}_2 \cdot \text{cyc}_1 \cdot \text{cyc}_1 \cdot \text{cyc}_2 \cdot \text{cyc}_1 \cdot \text{cyc}_1 \cdot \text{cyc}_1 \cdot \text{cyc}_2 \cdot \text{cyc}_1 \cdot \text{cyc}_1 \cdot \text{cyc}_1 \cdot \text{cyc}_2 \cdot \text{cyc}_1 \cdot \text{cyc}_1 \cdot \text{cyc}_2 \cdot \text{cyc}_1 \cdot \text{cyc}_1 \cdot \text{cyc}_2 \cdot \text{cyc}_1 \cdot \text{cyc}_1 \cdot \text{cyc}_2 \cdot \text{cyc}_1 \cdot \text{cyc}_1 \cdot \text{cyc}_1 \cdot \text{cyc}_1 \cdot \text{cyc}_1 \cdot \text{cyc}_1 \cdot \text{cyc}_2 \cdot \text{cyc}_1 \cdot \text{cyc}_1 \cdot \text{cyc}_1 \cdot \text{cyc}_2 \cdot \text{cyc}_1 \cdot \text{cyc}_1 \cdot \text{cyc}_1 \cdot \text{cyc}_1 \cdot \text{cyc}_1 \cdot \text{cyc}_1 \cdot \text{cyc}_1 \cdot \text{cyc}_1 \cdot \$ 

– K

u

### Integral Control in SVFB

**Define**  $x_{n+1}(t) = \int_0^t x_m(\sigma)$ <br>  $\underline{\dot{x}}_{n+1}(t) = x_m(t)$ ;<br>
Augmented  $(n+1)$ -st order sy<br>  $\begin{bmatrix} \dot{x} \\ \dot{x} \\ \dot{x}_{n+1} \end{bmatrix} = \begin{bmatrix} A & 0 \\ e_m & 0 \end{bmatrix}$ <br>  $\begin{bmatrix} \dot{x} \\ \dot{x}_{n+1} \end{bmatrix} = \begin{bmatrix} A & 0 \\ e_m & 0 \end{bmatrix}$ <br>  $\begin{bmatrix} \dot{x} \\ \dot{x}_{n+1} \end{bmatrix$ t • Define  $x_{n+1}(t) = \int_0^t x_m(\sigma) d\sigma = \begin{cases} \text{integral of error in } x_m \\ \text{from desired as value} \end{cases}$  $\mathbf{H}\left( \mathrm{t}\right) =\mathrm{A}_{\mathrm{a}}\underline{\mathrm{x}}_{\mathrm{a}}\left( \mathrm{t}\right) +\mathrm{B}_{\mathrm{a}}\mathrm{u}\big( \mathrm{t}\big)+\underline{\tilde{\mathrm{a}}}_{\mathrm{m}}\mathrm{x}_{\mathrm{m}}^{\phantom{\mathrm{u}}^{\ast}}$  $\begin{bmatrix} \frac{2}{x} \\ \frac{1}{x}_{n+1} \end{bmatrix} = \begin{bmatrix} \frac{2}{x_{n+1}} & \frac{2}{x_{n+1}} \\ \frac{1}{x}_{n+1} \end{bmatrix} + \begin{bmatrix} \frac{2}{x_{n+1}} \\ 0 \end{bmatrix} X_{m}^{*}$ <br> $\frac{\dot{x}_{a}}{x_{a}}(t) = A_{a} \frac{x}{x_{a}}(t) + B_{a} u(t) + \frac{\tilde{a}}{x_{a}} x_{m}^{*}$ m  $n+1$  |  $\sum_{m}$  ;  $\sum_{m}$  |  $\sum_{n+1}$  $\dot{x}$  | |  $A$   $\vdots$   $0$  ||  $x$  | |  $a$  |  $\ldots$  |  $B$  $x + |$   $\cdots \cdot |$  u  $\dot{x}_{ext}$  |  $\theta$  |  $\dot{x}_{ext}$  |  $\theta$  |  $\dot{m}$  |  $\theta$  $\left[\begin{array}{c} \dot{x} \end{array}\right]$   $\left[\begin{array}{c} A & 0 \end{array}\right]$   $\left[\begin{array}{c} x \end{array}\right]$   $\left[\begin{array}{c} a_m \end{array}\right]$   $*$   $\left[\begin{array}{c} B \end{array}\right]$  $\begin{bmatrix} 1 \\ \dot{x}_{n+1} \end{bmatrix} = \begin{bmatrix} \frac{1}{2} \\ \frac{e_{m}}{2} \end{bmatrix} \begin{bmatrix} 1 \\ 0 \end{bmatrix} \begin{bmatrix} 1 \\ x_{n+1} \end{bmatrix} + \begin{bmatrix} \frac{1}{2} \\ 0 \end{bmatrix} \begin{bmatrix} x_{m} \\ x_{m} \end{bmatrix} + \begin{bmatrix} \frac{1}{2} \\ 0 \end{bmatrix}$  $\underline{a}_{m}$  = m-th column of A, (often  $\underline{a}_{m} = 0$ , especially if  $x_{m}$  is a position variable) 。<br>V  $\underline{\dot{x}}_{n+1}(t) = x_m(t)$ ;  $x_{n+1}(0) = 0$ from desired ss value • Augmented  $(n + 1)$ -st order system,  $\underline{x}_a = [\underline{x}, x_{n+1}]'$ • Augmented system may not be controllable. Examine  $[B_a \ A_a B_a \cdots A_a{}^n B_a] = \begin{vmatrix} B & AB & \cdots & A^n B \end{vmatrix} = (n+1) x (n+1)$  $0 \quad \underline{e}_{m} \, B \quad \cdots \quad \underline{e}_{m} \, A^{n-1}B$  Controllability matrix • Selection of  $u(t) = -K_a \underline{x}_a(t) = -K \underline{x}(t) - K_{n+1}x_{n+1}(t)$ - Design K as before, to place poles of  $A-BK = A$ -  $K_{n+1}$  ~ small gain on integral error • CL characteristic polynomial,  $|sI - A_a + B_a K_a|$ - Select  $K_{n+1}$  so that pole is in LHP.  $sI - A$  $-\underline{\mathbf{e}}_{m}$ '  $BK_{n+1}$  $\left| \sum_{s=1}^{n+1} \right| = |sI - A| \underbrace{\cdot |s + \underline{e}_{m} (sI - \overline{A})^{-1} B K_{n+1}} = |sI - \overline{A}_{a}|$  $\sim$  (s – e<sub>m</sub>'A<sup>-1</sup>BK<sub>n+1</sub>) for small K<sub>n+1</sub> • Define  $x_m(t)|_{new} = x_m(t)|_{old} - x_m^* \triangleq$  error in state  $x_m \Rightarrow \underline{\dot{x}}(t) = A \underline{x}(t) + \underline{a}_m x_m^* + Bu(t)$ 

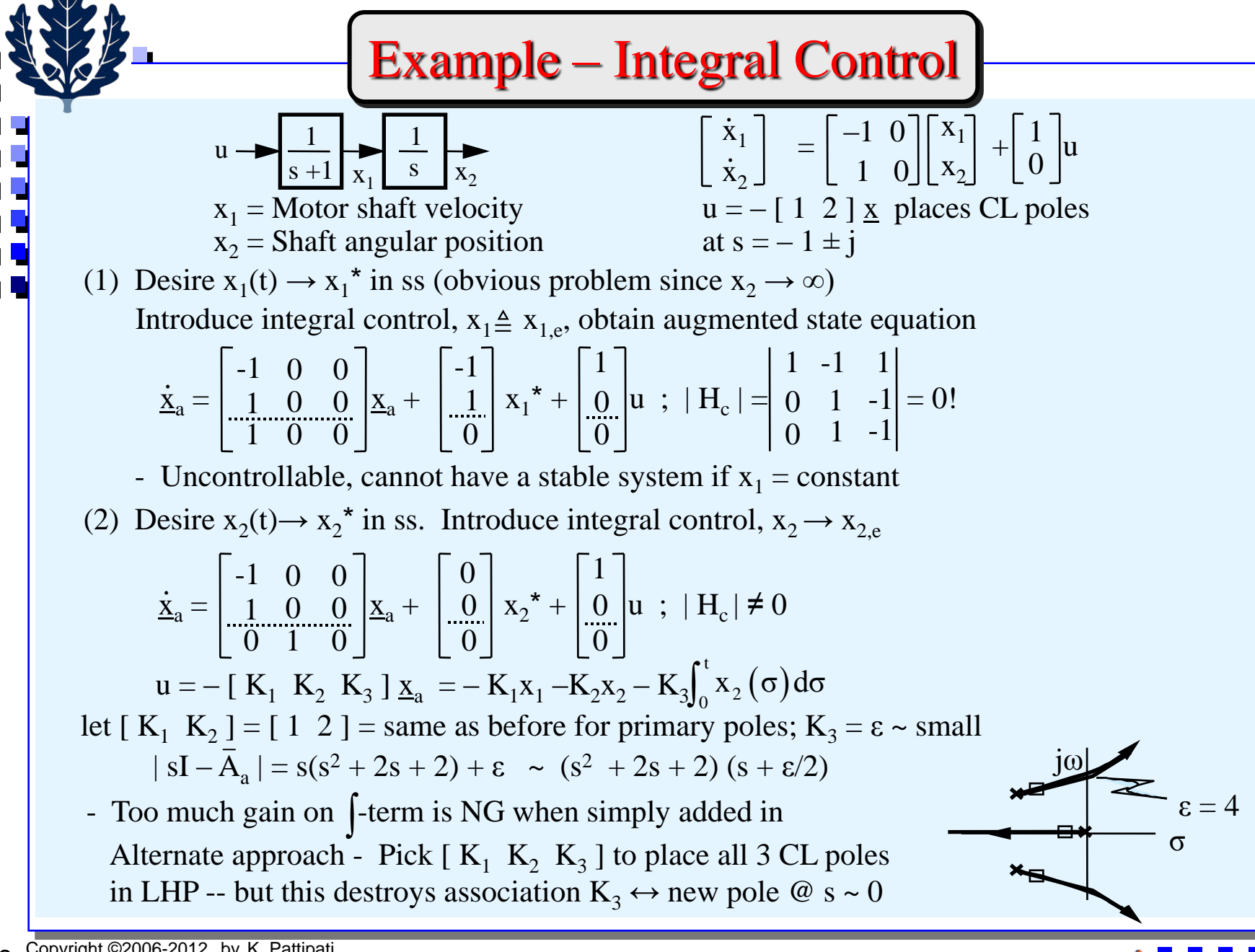